## МИНИСТЕРСТВО НАУКИ И ВЫСШЕГО ОБРАЗОВАНИЯ РОССИЙСКОЙ ФЕДЕРАЦИИ ФЕДЕРАЛЬНОЕ ГОСУДАРСТВЕННОЕ БЮДЖЕТНОЕ ОБРАЗОВАТЕЛЬНОЕ УЧРЕЖДЕНИЕ ВЫСШЕГО ОБРАЗОВАНИЯ «СЕВЕРО-КАВКАЗСКАЯ ГОСУДАРСТВЕННАЯ

АКАДЕМИЯ ... «УТВЕРЖДАЮ» Г.Ю. Нагорная Проректор по знесной рабо « 31 » en Ids 1

# РАБОЧАЯ ПРОГРАММА ДИСЦИПЛИНЫ

Web-программирование

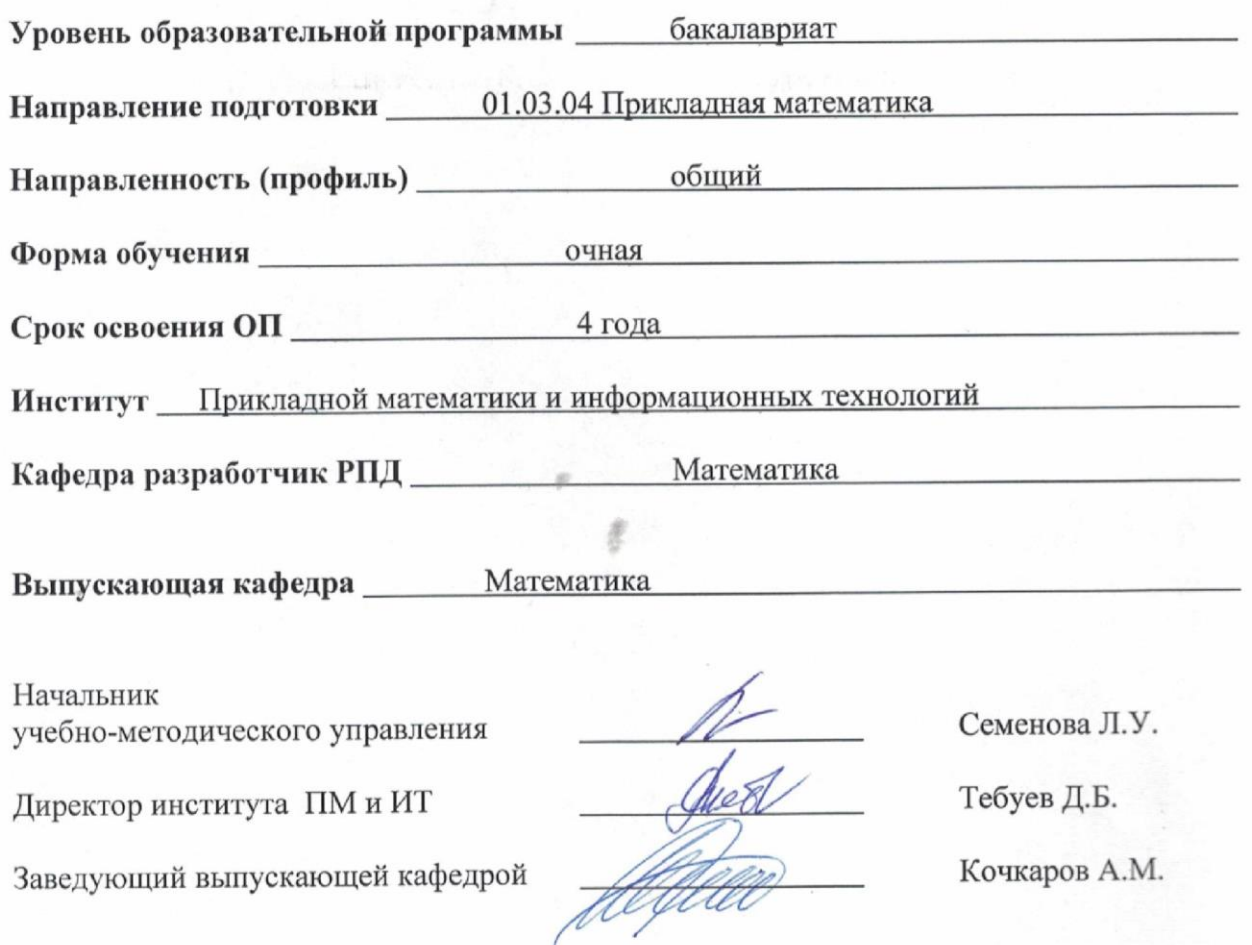

г. Черкесск, 2021 г.

## **СОДЕРЖАНИЕ**

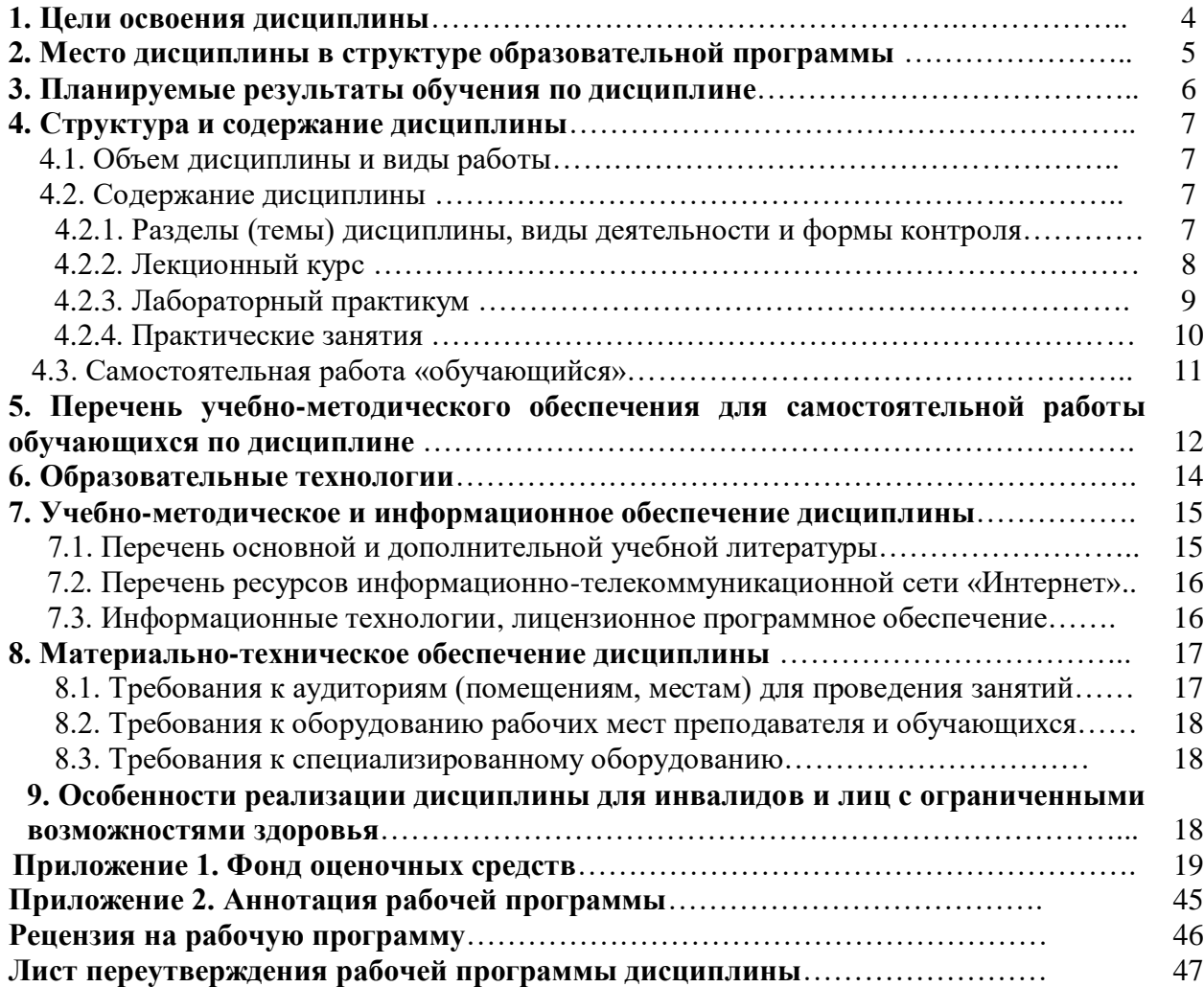

#### **1. ЦЕЛИ ОСВОЕНИЯ ДИСЦИПЛИНЫ**

**Целью** освоения дисциплины «Web-программирование» является формирование системы теоретических знаний в сфере Web-программирования соответствующих компетенций и готовности обучаемого к выполнению различных видов профессиональной деятельности по использованию современных сетевых технологий для проектирования вебприложений, а также расширение профессиональных знаний обучающихся в области интернет технологий.

#### **Задачи дисциплины**:

- освоение основных понятий web-программирования;

- изучение языка гипертекстовой разметки HTML;
- изучение технологии создания каскадных таблиц стилей CSS;
- изучение и освоение разработки структуры web-документа;
- создание клиентских скриптов на языке JavaScript.
- изучение Интернет-протоколов и публикация веб-сайтов.

## **2. МЕСТО ДИСЦИПЛИНЫ В СТРУКТУРЕ ОБРАЗОВАТЕЛЬНОЙ ПРОГРАММЫ**

2.1.Дисциплина «Web-программирование**»** относится к части, формируемой участниками образовательных отношений Блока 1. Дисциплины (модули), имеет тесную связь с другими дисциплинами.

2.2. Ниже приведены предшествующие и последующие дисциплины, направленные на формирование компетенций дисциплины в соответствии с матрицей компетенций ОП.

## **Предшествующие и последующие дисциплины, направленные на формирование компетенций**

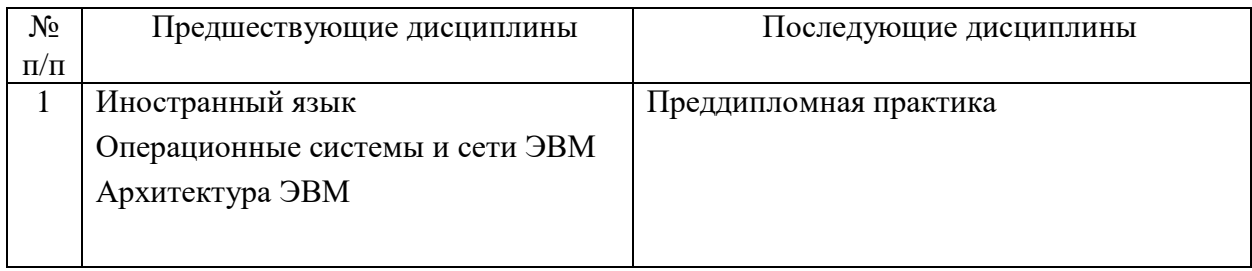

## 3. ПЛАНИРУЕМЫЕ РЕЗУЛЬТАТЫ ОБУЧЕНИЯ ПО ДИСЦИПЛИНЕ

Планируемые результаты освоения образовательной программы (ОП) - компетенции обучающихся определяются требованиями стандарта по направлению подготовки 01.03.04 Прикладная математика и формируются в соответствии с матрицей компетенций ОП

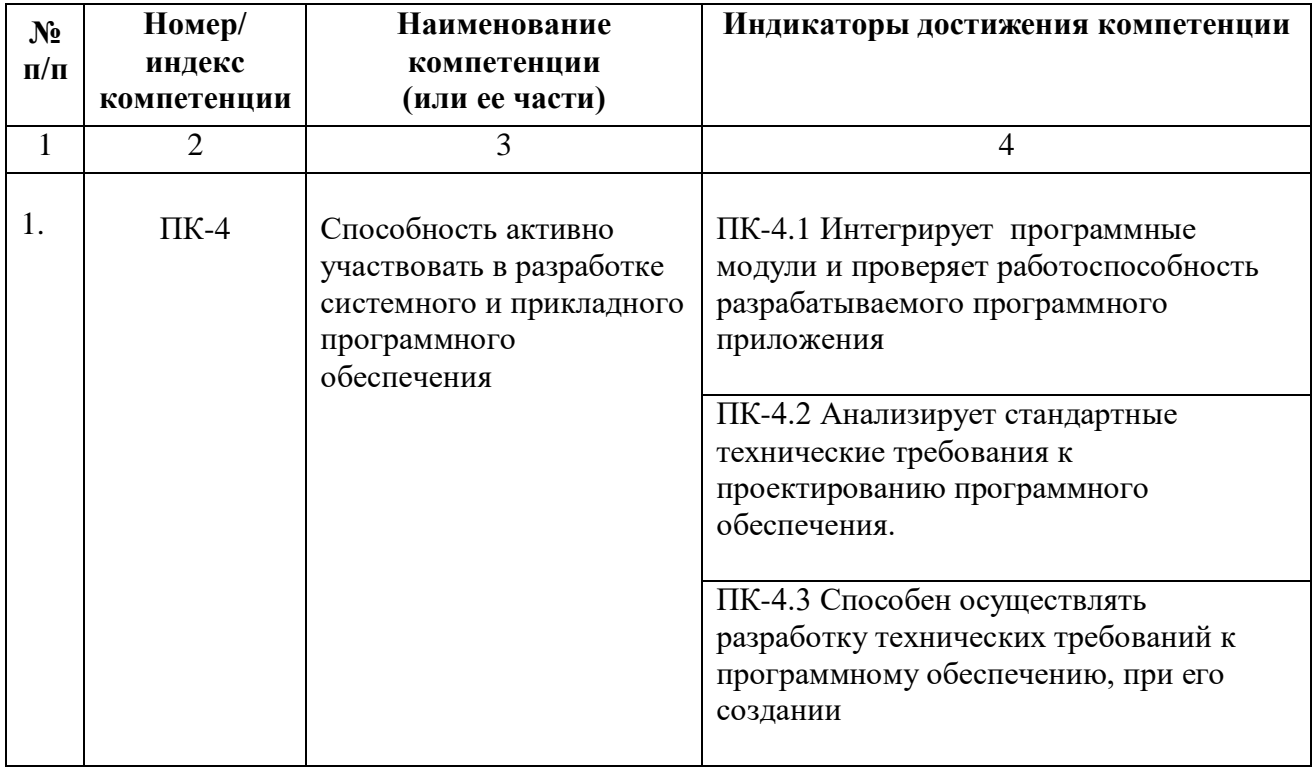

## **4. СТРУКТУРА И СОДЕРЖАНИЕ ДИСЦИПЛИНЫ**

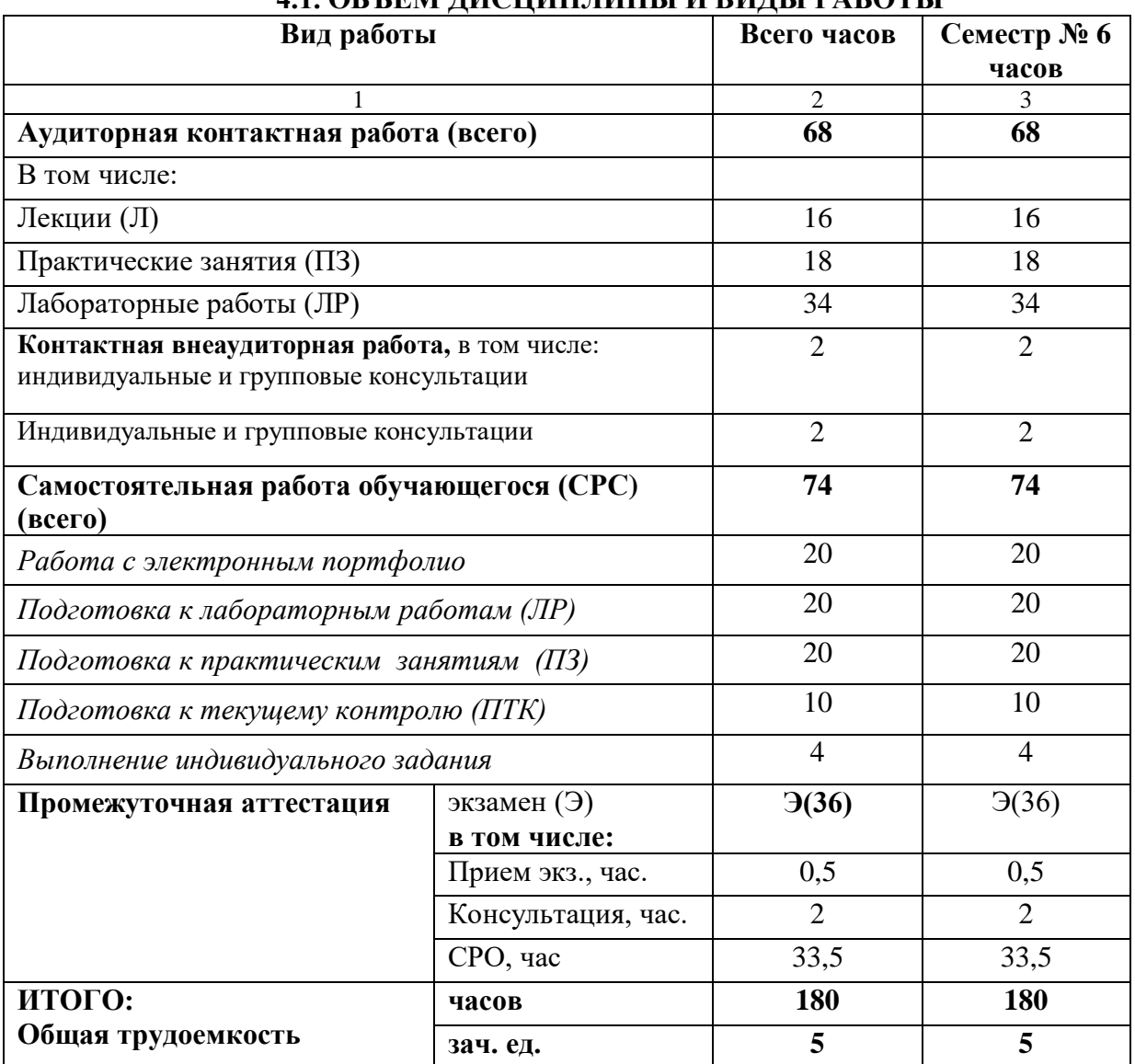

## **4.1. ОБЪЕМ ДИСЦИПЛИНЫ И ВИДЫ РАБОТЫ**

## **4.2. СОДЕРЖАНИЕ ДИСЦИПЛИНЫ**

## **4.2.1. Разделы (темы) дисциплины, виды деятельности и формы контроля**

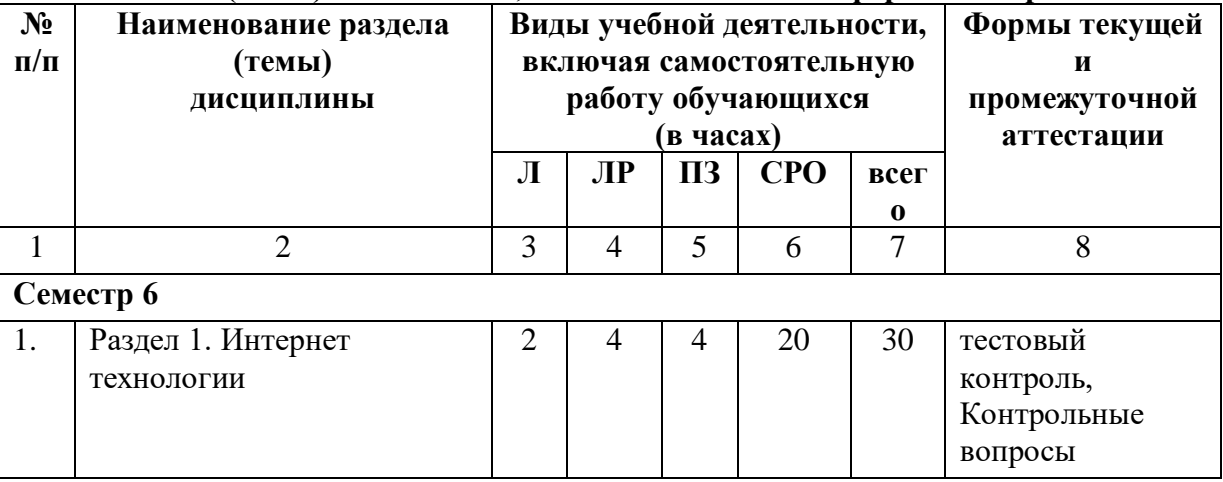

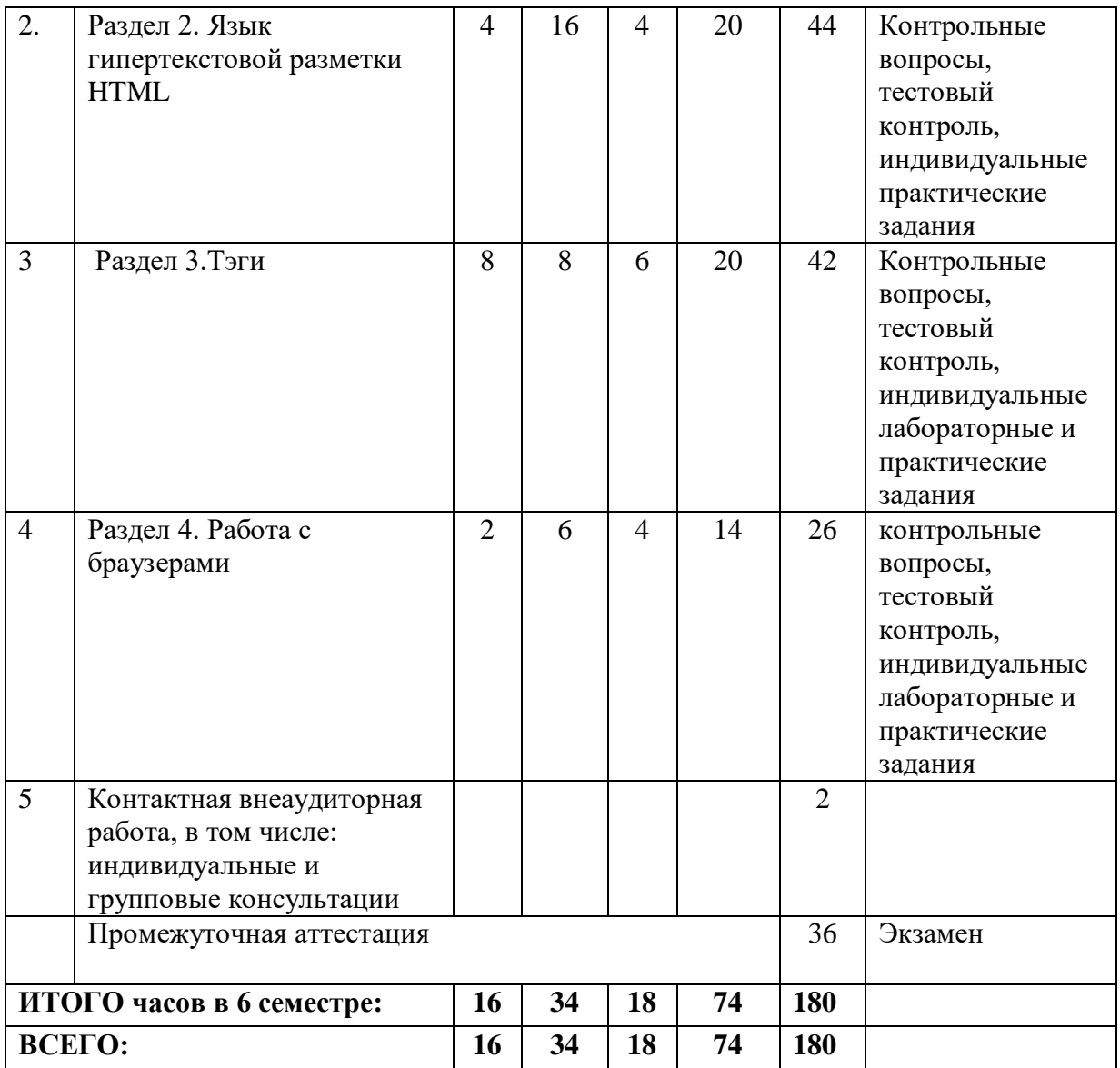

# **4.2.2. Лекционный курс**

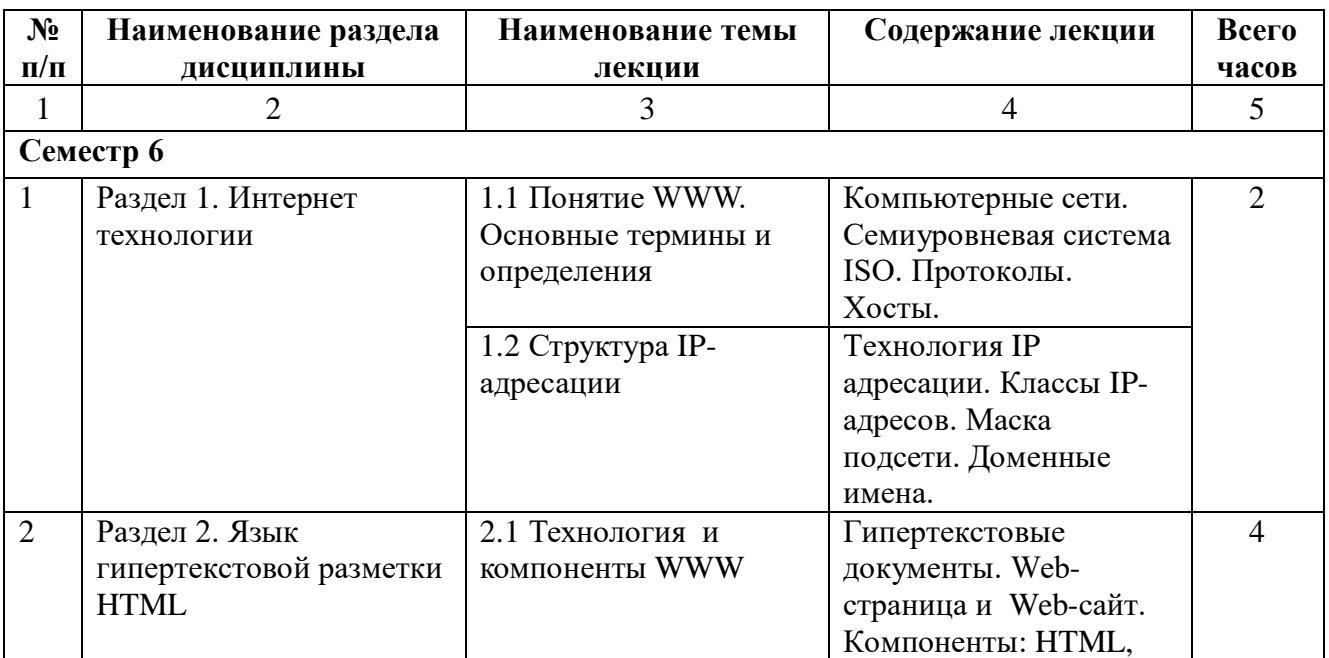

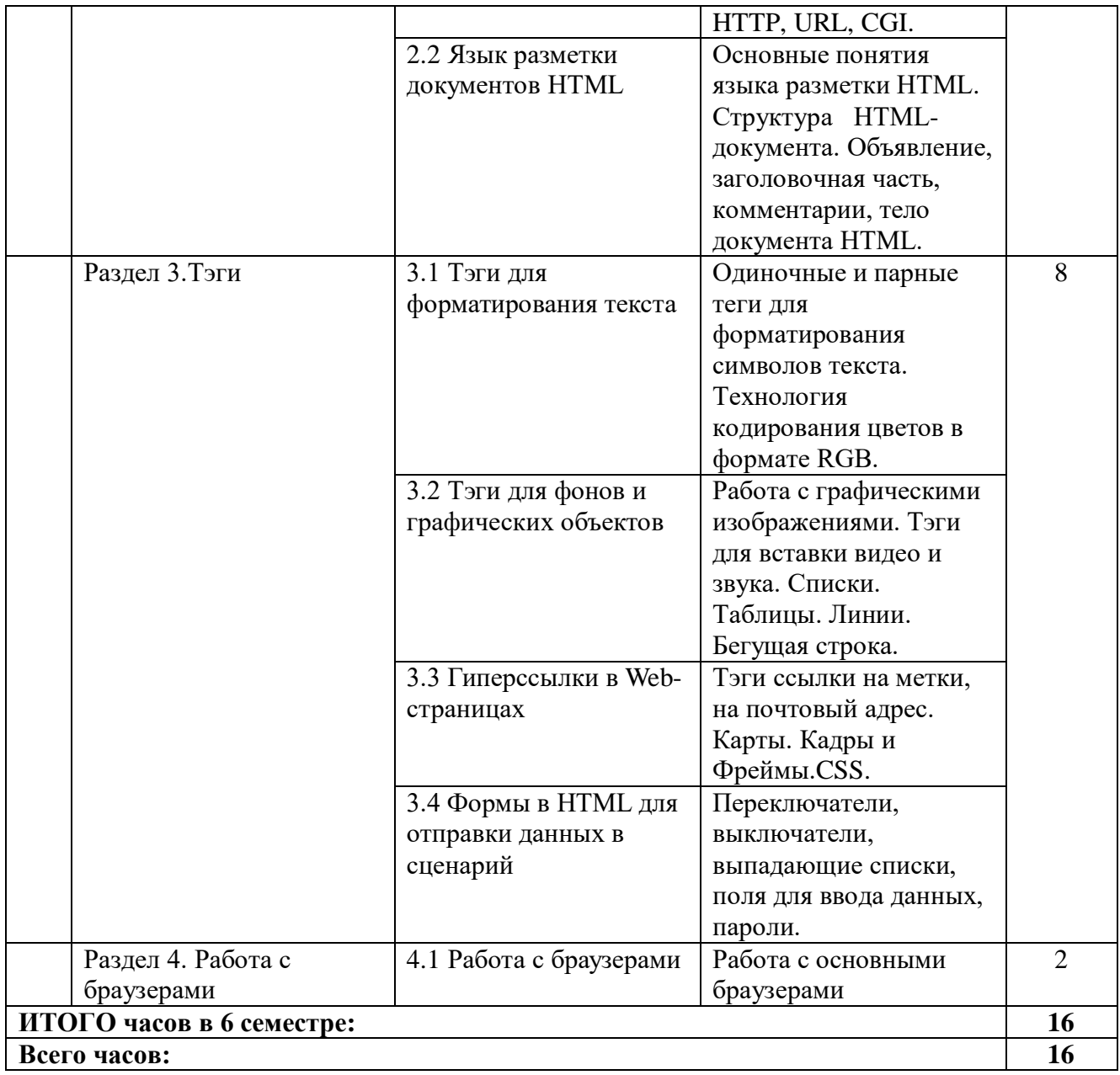

## **4.2.3. Лабораторный практикум**

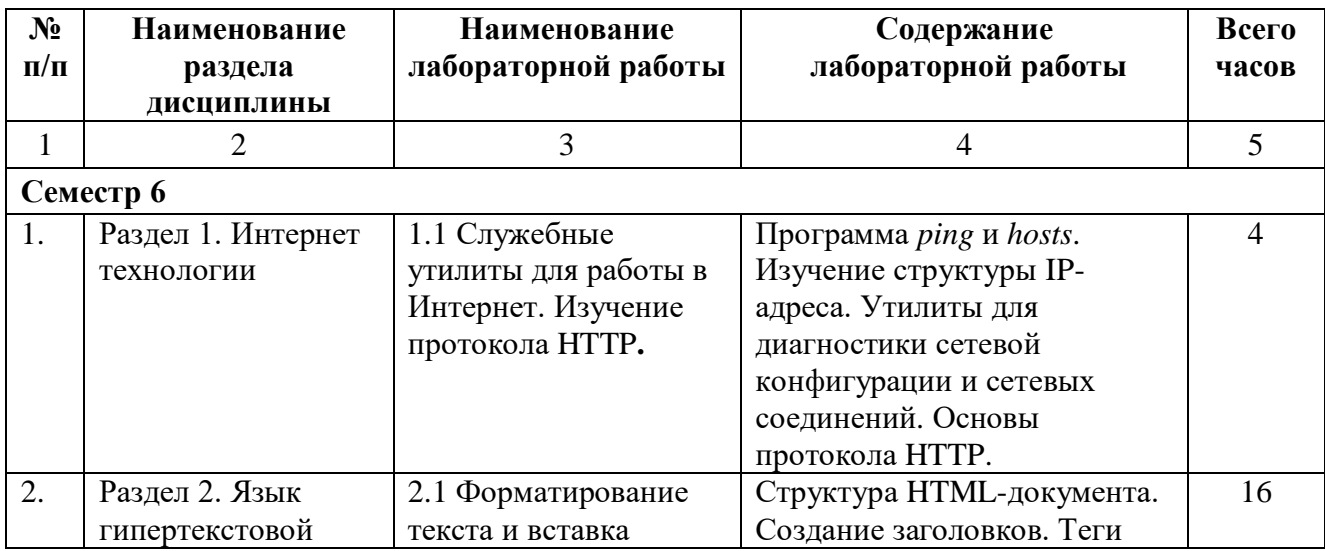

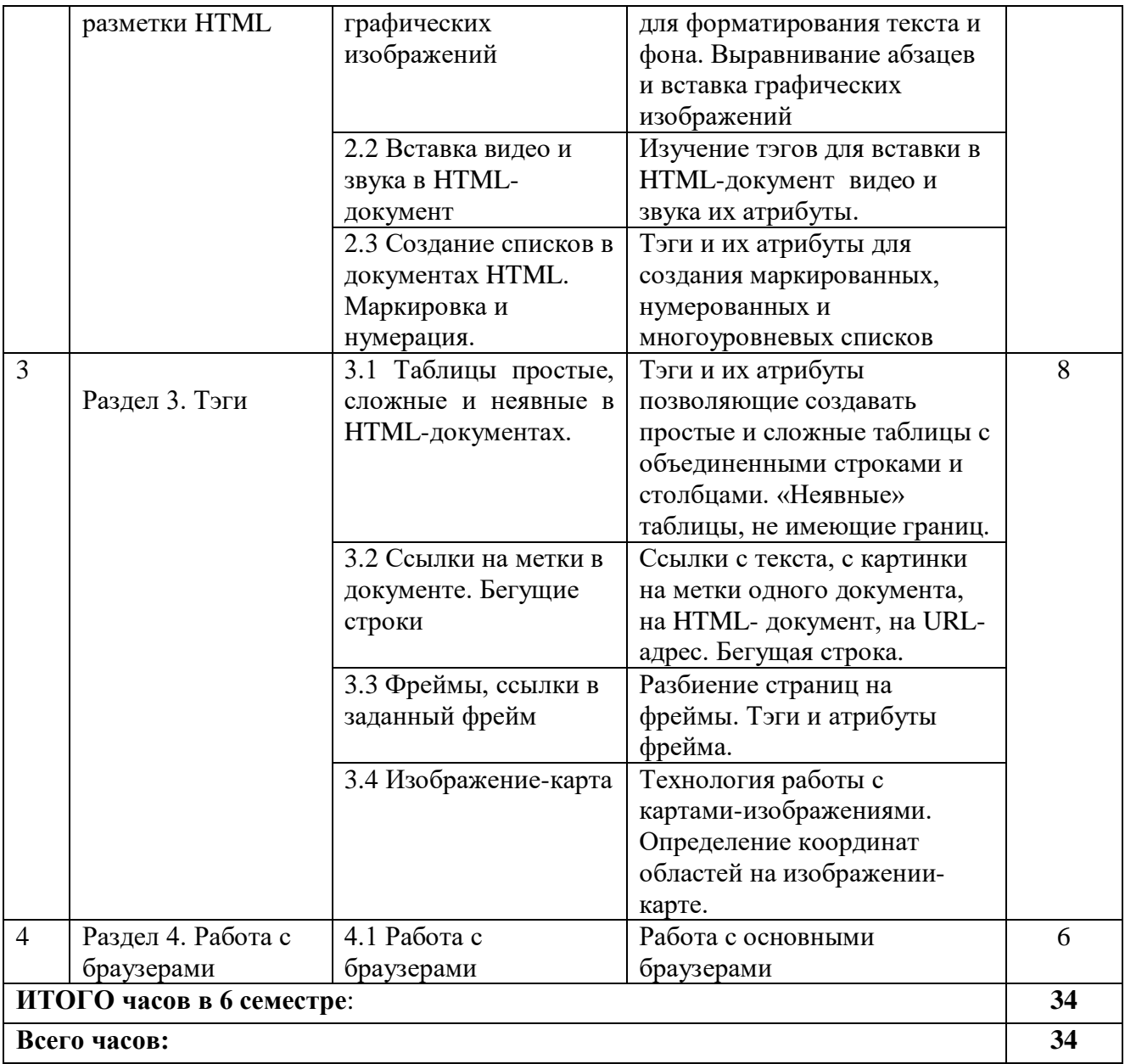

# **4.2.4 Практический практикум**

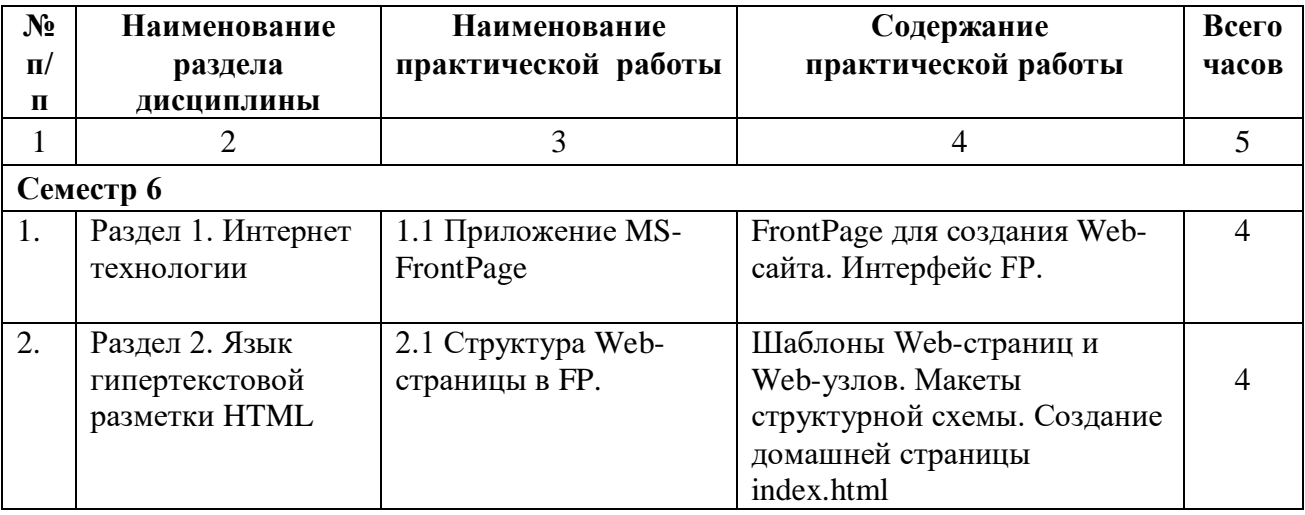

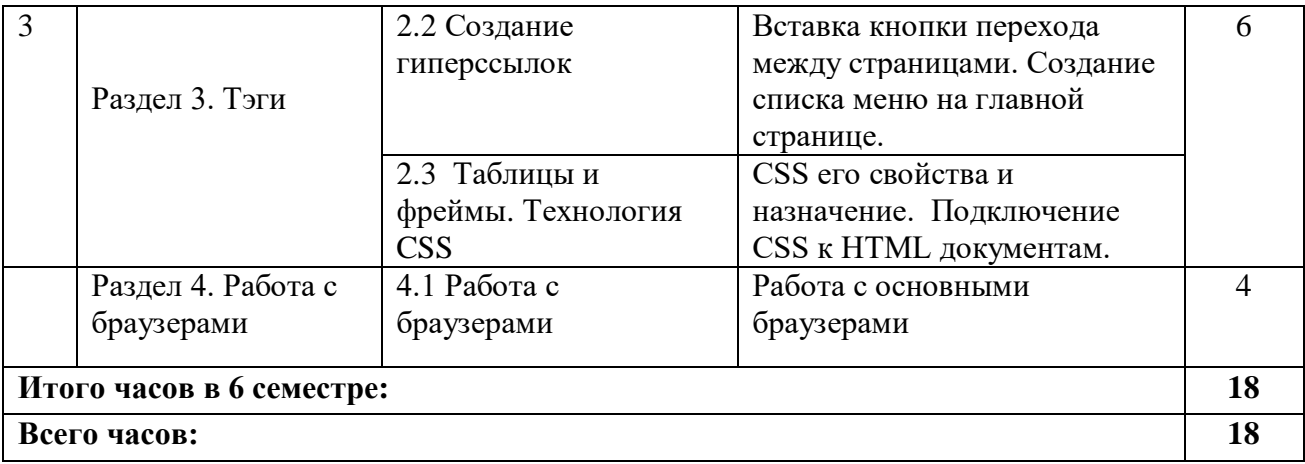

## **4.3. Самостоятельная работа обучающегося**

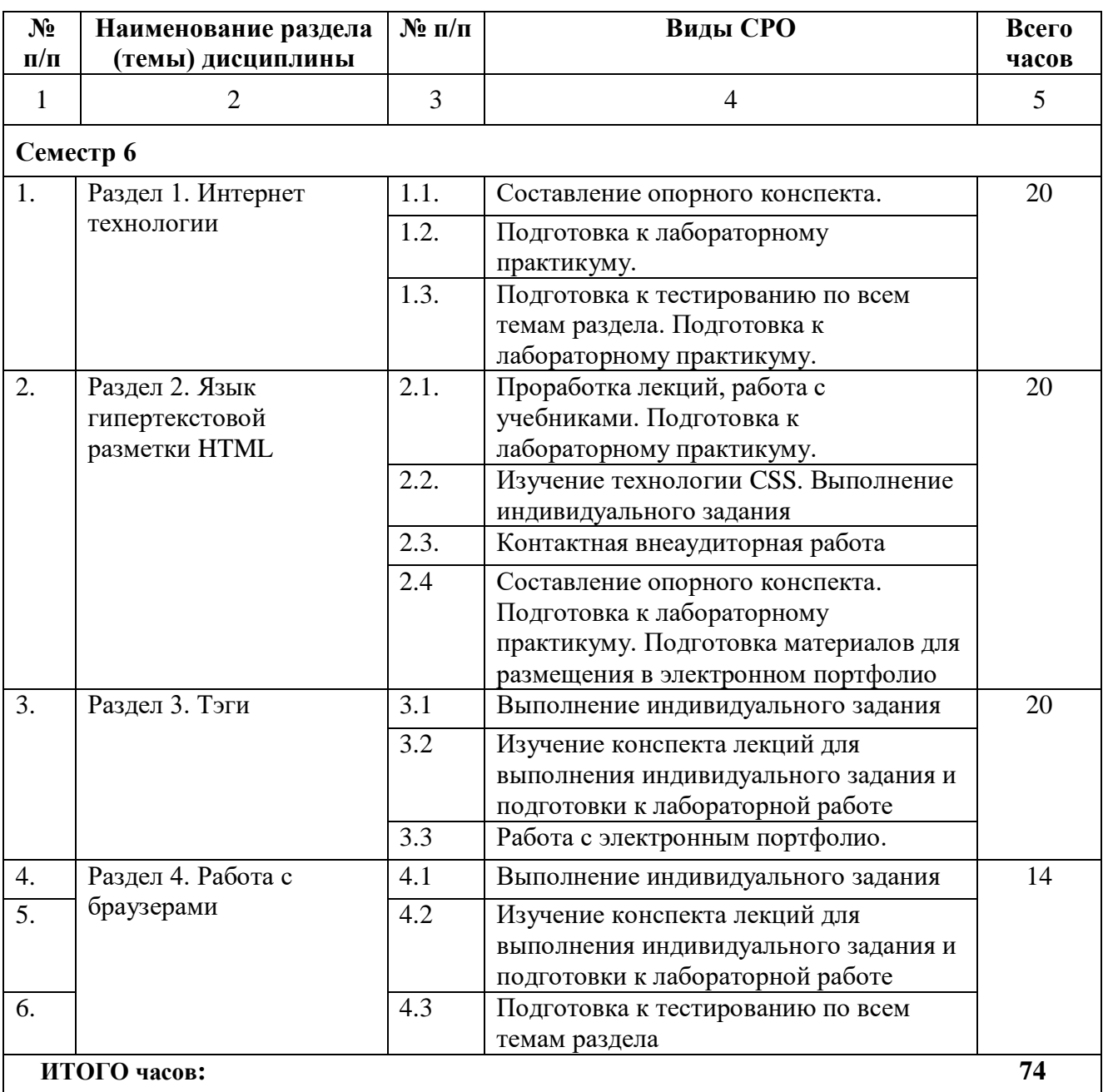

## **5. ПЕРЕЧЕНЬ УЧЕБНО-МЕТОДИЧЕСКОГО ОБЕСПЕЧЕНИЯ ДЛЯ САМОСТОЯТЕЛЬНОЙ РАБОТЫ ОБУЧАЮЩИХСЯ ПО ДИСЦИПЛИНЕ**

#### **5.1. Методические указания для подготовки обучающихся к лекционным занятиям**

Обучающийся, готовясь к лекционному занятию, включает выполнение всех видов заданий размещенных в каждой лекции, т.е. задания выполняются еще до лекционного занятия по соответствующей теме. В ходе лекционных занятий, обучающийся должен вести конспектирование лекционного материала, обращать внимание на термины и определения, а также формулировки, раскрывающие содержание тех или иных явлений и процессов, научные выводы и практические рекомендации.

Обучающийся должен оставить в рабочих конспектах поля, на которых делает пометки из рекомендованной литературы, дополняющие материал прослушанной лекции, а также подчеркивающие особую важность тех или иных теоретических положений. Обучающийся также должен задавать преподавателю уточняющие вопросы с целью уяснения теоретических положений, разрешения спорных ситуаций. Дорабатывать свой конспект лекции, делая в нем соответствующие записи из литературы, рекомендованной преподавателем и предусмотренной учебной программой. Обучающийся должен уметь проводить текущей лекции с предшествующей лекцией.

### **5.2. Методические указания для подготовки обучающихся к лабораторным занятиям**

Обучающийся должен подготовиться к выполнению лабораторных работ строго в соответствии с содержанием курса.

В начале каждого лабораторного занятия обучающийся должен ознакомиться с теоретическим материалом, необходимым для выполнения текущей лабораторной работы.

Подготовить ответы на контрольные вопросы, которые представляются в конце каждой лабораторной работы.

Каждая лабораторная работа содержит список индивидуальных заданий, на выполнение которых обучающийся должен быть готовым.

Полученные результаты выполнения лабораторной работы обучающийся должен уметь оформить и быть готовым к устной защите.

## **5.3. Методические указания для подготовки обучающихся к практическим занятиям**

В процессе подготовки и проведения практических занятий обучающиеся закрепляют полученные ранее теоретические знания, приобретают навыки их практического применения, поэтому подготовка к практическим занятиям требует от обучающегося ответственного отношения. В ходе подготовки к практическим занятиям, обучающийся должен:

- изучить основную и дополнительную литературу, ознакомиться с новыми публикациями в периодических и электронных изданиях, при этом он должен учесть рекомендации преподавателя и требования учебной программы;

- подготовиться к устному опросу, для этого подготовить ответы по всем учебным вопросам, выносимым на практическое занятие;

- подготовиться к выполнению текущего практического занятия изучая соответствующую тему учебно-методического пособия;

- после изучения каждого раздела обучающийся, для закрепления пройденного материала проходит тесты;

- осуществляет самоконтроль качества подготовки к практическому занятию, осуществляя проверку своих знаний, отвечая на вопросы для самопроверки по соответствующей теме.

- обучающийся, при подготовке к практическому занятию может консультироваться с преподавателем через электронную почту и получать от него наводящие разъяснения.

#### **5.4. Методические указания по самостоятельной работе обучающихся**

По каждой теме учебной дисциплины обучающимся предлагается перечень заданий для самостоятельной работы. К выполнению заданий для самостоятельной работы предъявляются следующие требования: задания должны исполняться самостоятельно и представляться в установленный срок, а также соответствовать установленным требованиям по оформлению. Обучающимся следует:

- руководствоваться графиком самостоятельной работы, определенным на кафедре;

- выполнять все плановые задания, выдаваемые преподавателем для самостоятельного выполнения, и разбирать неясные вопросы на лабораторных и практических занятиях, а также получить информацию на консультациях.

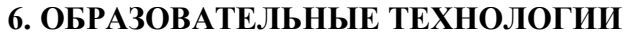

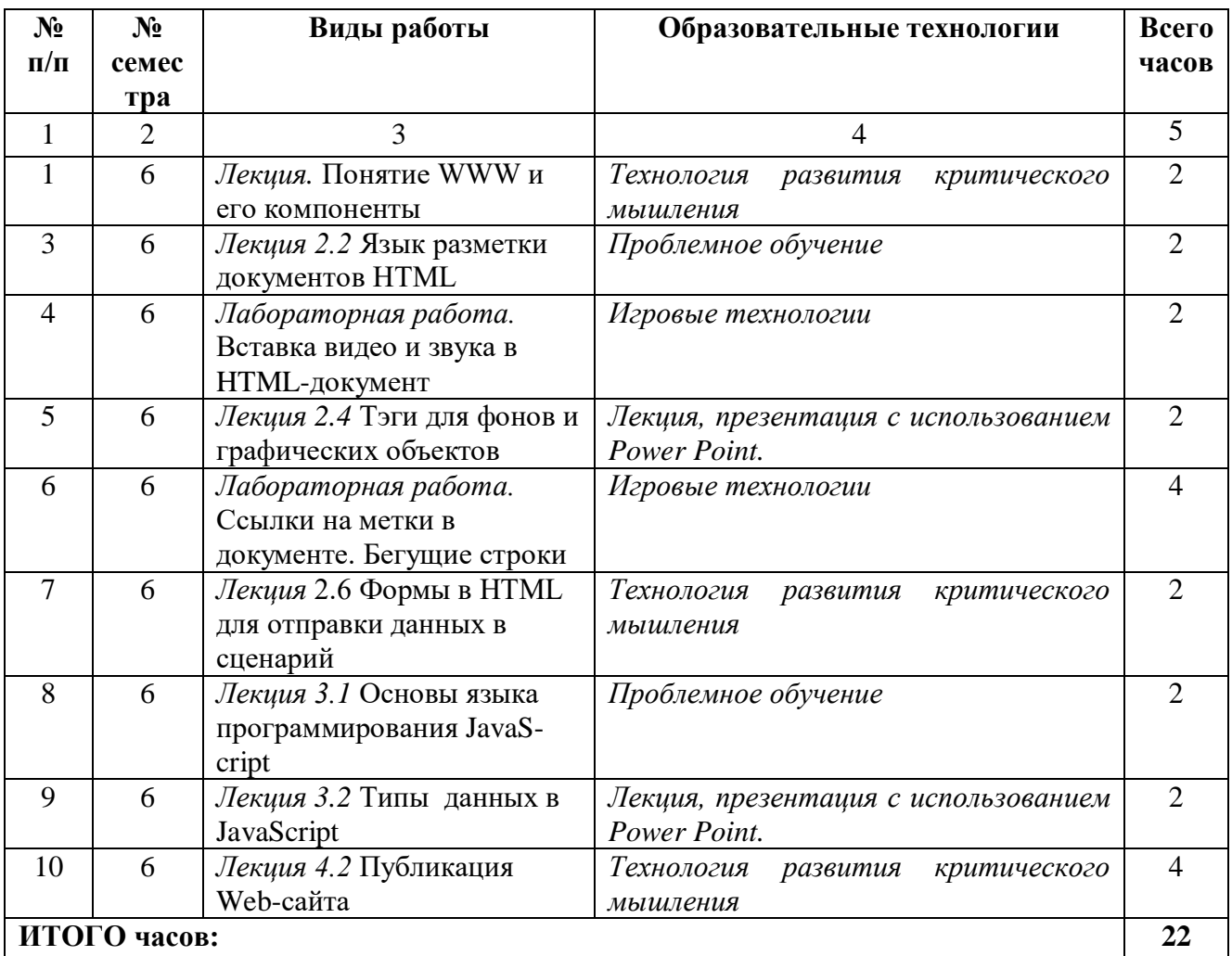

## **7. Учебно-методическое и информационное обеспечение дисциплины**

## **7.1. Перечень основной и дополнительной учебной литературы**

## **Список основной литературы**

- 1. Маркин А.В. Web-программирование : учебник / Маркин А.В.. Москва : Ай Пи Ар Медиа, 2021. — 286 c. — ISBN 978-5-4497-1002-4. — Текст : электронный // IPR SMART : [сайт]. — URL: https://www.iprbookshop.ru/104883.html — Режим доступа: для авторизир. пользователей
- 2. Турганбай К.Е. Программирование в интернете / Турганбай К.Е.. Алматы : Альманах, 2016. — 149 c. — Текст : электронный // IPR SMART : [сайт]. — URL: https://www.iprbookshop.ru/69278.html. — Режим доступа: для авторизир. пользователей
- 3. Заика А.А. Локальные сети и интернет : учебное пособие / Заика А.А.. Москва, Саратов : Интернет-Университет Информационных Технологий (ИНТУИТ), Ай Пи Ар Медиа, 2020. — 323 c. — ISBN 978-5-4497-0326-2. — Текст : электронный // IPR SMART : [сайт]. — URL: https://www.iprbookshop.ru/89442.html (дата обращения: 01.03.2023). — Режим доступа: для авторизир. пользователей

## **Список дополнительной литературы**

- 1. Иванова, Г.С. Технология программирования [Текст]: учебник/ Г.С. Иванова.- 3 е изд., стер.- М.: КНОРУС, 2013.- 336 с.
- 2. Кузин, А.В. Компьютерные сети [Текст]: учеб. пособие/ А.В. Кузин.- 3-е изд., перераб. и доп.- М.: ФОРУМ: ИНФРА-М, 2013.- 192 с.
- 3. Дорохова М.А. Как заработать в Интернете : практическое пособие / Дорохова М.А.. — Москва : Дашков и К, Ай Пи Эр Медиа, 2019. — 189 c. — ISBN 978-5- 394-03151-9. — Текст : электронный // IPR SMART : [сайт]. — URL: https://www.iprbookshop.ru/83133.html. — Режим доступа: для авторизир. пользователей

## **Методическая литература**

- 1. Темирова Л.Г. Web-программирование. Учебно-методическое пособие для выполнения практических работ для обучающихся 3 курса по направлению подготовки 01.03.04 Прикладная математика /Л.Г.Темирова– Черкесск: БИЦ СевКавГА, 2019. – 2 п.л
- 2. Темирова Л.Г. Web-программирование. Учебно-методическое пособие для выполнения лабораторных работ для обучающихся 3 курса по направлению подготовки 01.03.04 Прикладная математика /Л.Г.Темирова– Черкесск: БИЦ СевКавГА, 2019. – 2 п.л.

## **7.2. Перечень ресурсов информационно-телекоммуникационной сети «Интернет»**

Электронно-библиотечная система IPRbooks URL: http:// [www.iprbooks.ru/](http://www.iprbooks.ru/) ООО «Ай Пи Эр Медиа»

## **7.3. Информационные технологии, лицензионное программное обеспечение**

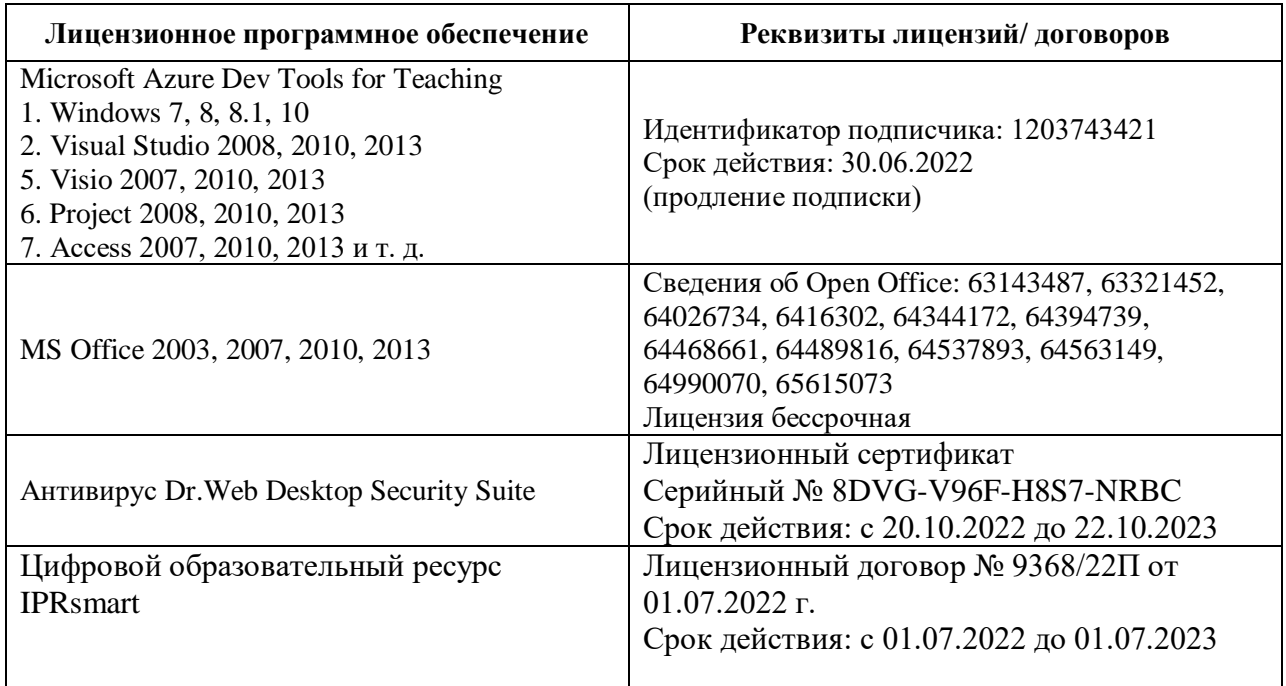

Свободное программное обеспечение: 7-Zip, Lazarus, Oracle VM VirtualBox, winPython,, Free Pascal, RStudio.

## **8. МАТЕРИАЛЬНО-ТЕХНИЧЕСКОЕ ОБЕСПЕЧЕНИЕ УЧЕБНОЙ ДИСЦИПЛИНЫ**

## **8.1. Требования к аудиториям (помещениям, местам) для проведения занятий**

## **1. Учебная аудитория для проведения занятий лекционного типа.**

Специализированная мебель:

Доска меловая - 1шт., парты - 35 шт., стулья - 66 шт., кафедра настольная - 1шт. Набор демонстрационного оборудования и учебно-наглядных пособий, обеспечивающих тематические иллюстрации:

Настенный экран -1 шт.

Проектор – 1 шт.

Ноутбук – 1 шт.

**2. Учебная аудитория для проведения занятий семинарского типа, курсового проектирования (выполнение курсовых работ), групповых и индивидуальных консультаций, текущего контроля и промежуточной аттестации Специализированная мебель:** 

Специализированная мебель:

Стол преподавательский - 1шт., компьютерные столы - 10шт., парты -7шт., стулья - 24шт., доска меловая - 1шт.

Лабораторное оборудование, технические средства обучения, служащие для предоставления учебной информации большой аудитории:

Персональный компьютер – 10 шт.

Экран настенный рулонный – 1 шт.

## **3. Лаборатория компьютерной графики**

Специализированная мебель:

Стол преподавательский - 1шт., компьютерные столы - 10шт., парты -7шт., стулья - 24шт., доска меловая - 1шт.

Лабораторное оборудование, технические средства обучения, служащие для предоставления учебной информации большой аудитории:

Персональный компьютер – 10 шт.

Экран настенный рулонный – 1 шт.

## **4. Помещение для самостоятельной работы.**

Отдел обслуживания печатными изданиями

Специализированная мебель:

Рабочие столы на 1 место – 21 шт. Стулья – 55 шт. Набор демонстрационного оборудования и учебно-наглядных пособий, обеспечивающих тематические иллюстрации: экран настенный  $-1$  HIT.

Проектор – 1шт. Ноутбук – 1шт.

Информационно-библиографический отдел.

Специализированная мебель:

Рабочие столы на 1 место - 6 шт. Стулья - 6 шт.

Компьютерная техника с возможностью подключения к сети «Интернет» и обеспечением доступа в электронную информационно-образовательную среду ФГБОУ ВО «СевКавГА»: Персональный компьютер – 1шт. Cканер – 1 шт. МФУ – 1 шт.

Отдел обслуживания электронными изданиями.

Специализированная мебель:

Рабочие столы на 1 место – 24 шт. Стулья – 24 шт.

Набор демонстрационного оборудования и учебно-наглядных пособий, обеспечивающих Набор демонстрационного оборудования и учебно-наглядных пособий, обеспечивающих тематические иллюстрации:

Интерактивная система - 1 шт. Монитор – 21 шт. Сетевой терминал -18 шт. Персональный компьютер -3 шт. МФУ – 2 шт.

## **5. Помещение для хранения и профилактического обслуживания учебного оборудования**

Специализированная мебель: стеллажи, шкаф, стул, кресло компьютерное, стол.

Профилактическое обслуживание: перфоратор

Аккумуляторная дрель-шуруповерт Интерскол, наборы отверток, пылесос, клещи обжимные, тестер блоков питания, мультиметр, фен термовоздушный паяльный, паяльник. Учебное пособие (персональный компьютер в комплекте), пассатижи, бокорезы. Коммутатор, внешний DVD привод, внешний жесткий диск 1 Тб.

## **8.2. Требования к оборудованию рабочих мест преподавателя и обучающихся**

1. рабочее место преподавателя, оснащенное компьютером.

2. рабочие места обучающихся, оснащенные компьютером.

**8.3. Требования к специализированному оборудованию**  Нет

## **9. ОСОБЕННОСТИ РЕАЛИЗАЦИИ ДИСЦИПЛИНЫ ДЛЯ ИНВАЛИДОВ И ЛИЦ С ОГРАНИЧЕННЫМИ ВОЗМОЖНОСТЯМИ ЗДОРОВЬЯ**

Для обеспечения образования инвалидов и обучающихся с ограниченными возможностями здоровья разрабатывается (в случае необходимости) адаптированная образовательная программа, индивидуальный учебный план с учетом особенностей их психофизического развития и состояния здоровья, в частности применяется индивидуальный подход к освоению дисциплины, индивидуальные задания: рефераты, письменные работы и, наоборот, только устные ответы и диалоги, индивидуальные консультации, использование диктофона и других записывающих средств для воспроизведения лекционного и семинарского материала.

В целях обеспечения обучающихся инвалидов и лиц с ограниченными возможностями здоровья комплектуется фонд основной учебной литературой, адаптированной к ограничению электронных образовательных ресурсов, доступ к которым организован в БИЦ Академии. В библиотеке проводятся индивидуальные консультации для данной категории пользователей, оказывается помощь в регистрации и использовании сетевых и локальных электронных образовательных ресурсов, предоставляются места в читальном зале.

*Приложение 1*

## **ФОНД ОЦЕНОЧНЫХ СРЕДСТВ**

**ПО ДИСЦИПЛИНЕ** Web-программирование

# 1. ПАСПОРТ ФОНДА ОЦЕНОЧНЫХ СРЕДСТВ ПО ДИСЦИПЛИНЕ

## Web-программирование

## Компетенции, формируемые в процессе изучения дисциплины

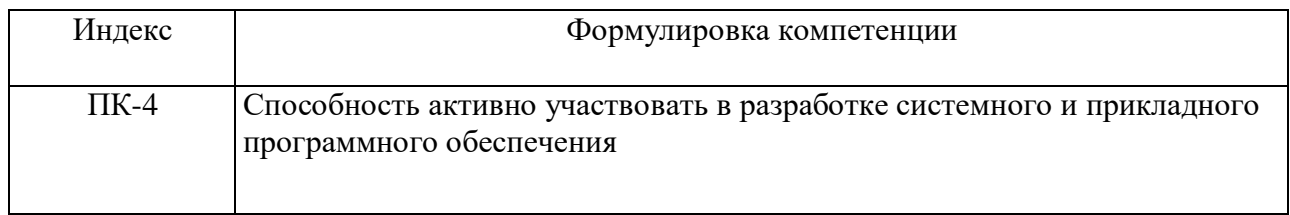

#### 2. Этапы формирования компетенции в процессе освоения дисциплины

Основными этапами формирования указанных компетенций при изучении обучающимися дисциплины являются последовательное изучение содержательно связанных между собой разделов (тем) учебных занятий. Изучение каждого раздела (темы) предполагает овладение обучающимися необходимыми компетенциями. Результат аттестации обучающихся на различных этапах формирования компетенций показывает уровень освоения компетенций обучающимися. Этапность формирования компетенций, прямо связана с местом дисциплины в образовательной программе.

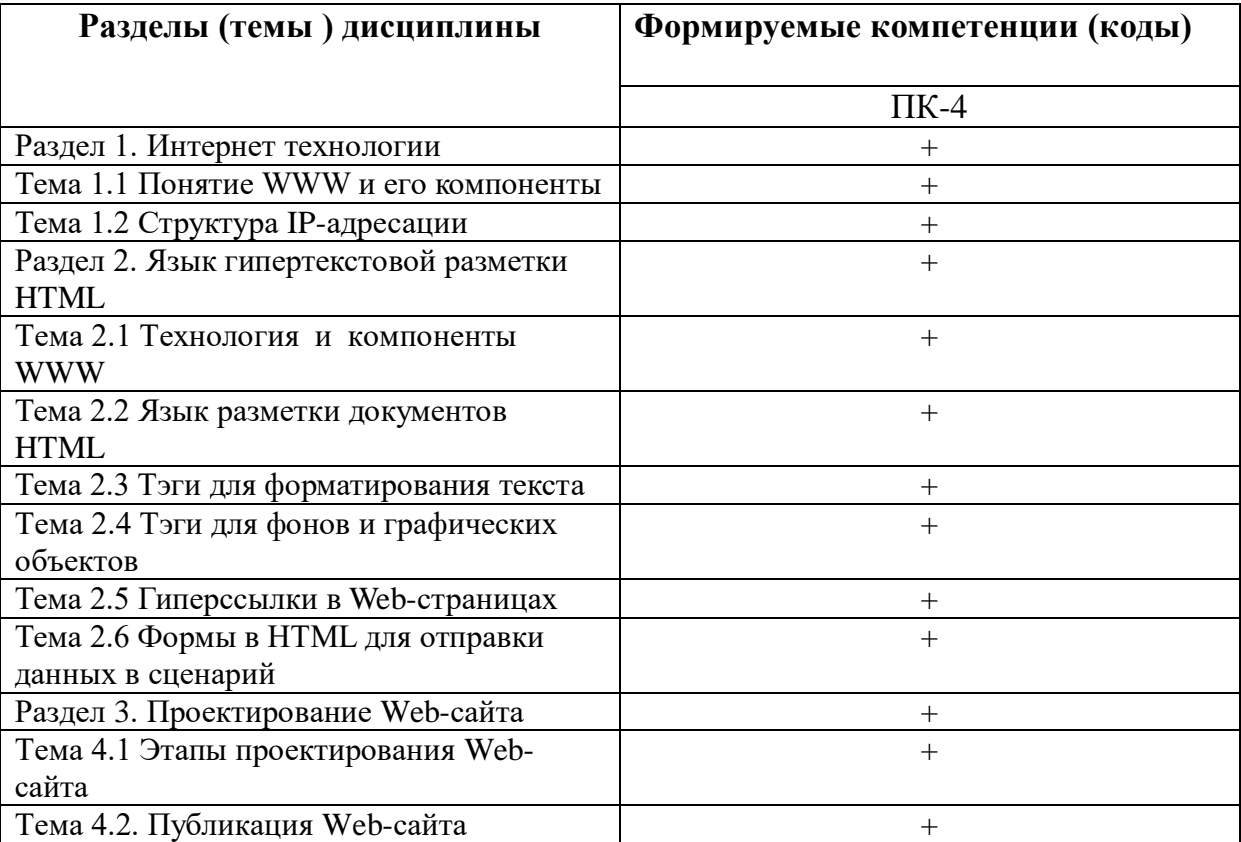

# 3. Показатели, критерии и средства оценивания компетенций, формируемых в процессе изучения дисциплины

ПК- 4 Способность активно участвовать в разработке системного и прикладного программного обеспечения

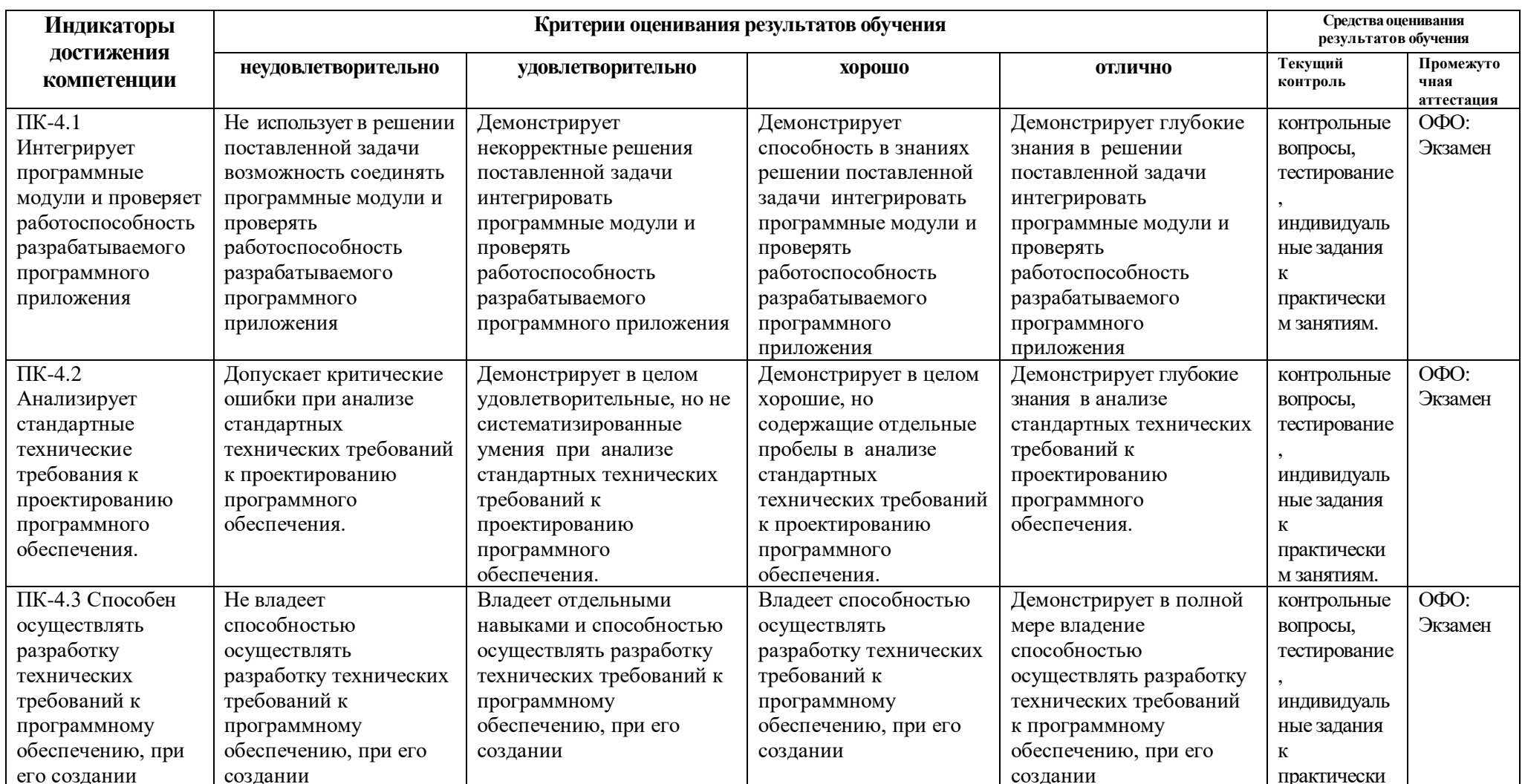

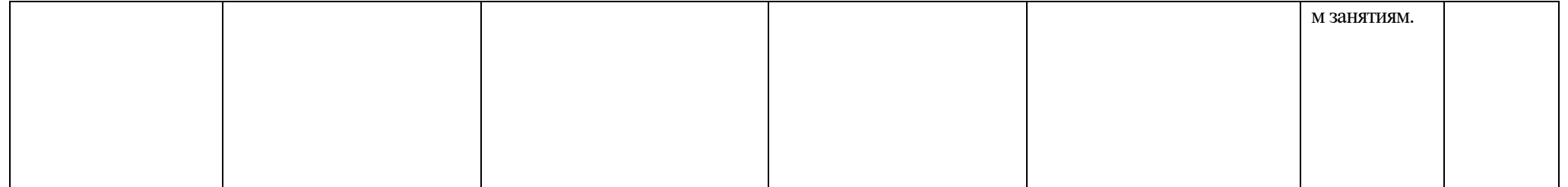

## **4. Комплект контрольно-оценочных средств по дисциплине**

## **Вопросы к экзамену** по дисциплине **Web-программирование**

- 1. IP-адресация. Классы.
- 2. Интернет протоколы. DNS-адреса. Система OSI.
- 3. Язык HTML. Компоненты HTML.
- 4. Структура кода HTML. Парные и одиночные тэги.
- 5. Структура Web-страницы (обычная и фреймовая).
- 6. Тэги для выделения текста, изменение шрифта, списки.
- 7. Тэги для вставки рисунков и таблиц.
- 8. Тэги для организации гиперссылок
- 9. Карты изображений.
- 10. Тэги для организации фрейма
- 11. Таблицы в HTML
- 12. Назначение и применение CSS
- 13. Блочные и строковые элементы
- 14. Цвет и шрифт в документах HTML
- 15. Гипертекстовые ссылки
- 16. Форматы графических файлов
- 17. HTML-Формы. Атрибуты
- 18. Текст и списки, первая стока параграфа
- 19. Позиционирование: координаты и размеры в картах изображений.
- 20. Тэги для организации переключателей и радиокнопки
- 21. Назначение и применение JavaScript, его размещение на странице HTML
- 22. Программирование свойства окна браузера
- 23. Программирование формы: контейнер форм, текст в полях ввода, ниспадающее меню, кнопки, картинки, обмен данными
- 24. Каскадные таблицы стилей.
- 25. Верстка web-страниц с помощью таблиц и с помощью div.
- 26. Валидация web-страниц.
- 27. JavaScript, назначение, размещение. Использование переменных.
- 28. Условные и циклические конструкции в JavaScript
- 29. Работа с формами. Обращение к элементам формы при помощи JavaScript.
- 30. Класс Array. Пример «подобие gif-рисунков».
- 31. Класс Data. Пример расчета времени пребывания пользователя на сайте.
- 32. Класс String.
- 33. Изменение свойств стилей при помощи JavaScript.
- 34. Методы передачи данных GET и POST.

## **Практические задания к экзамену**

## по дисциплине **Web-программирование**

- 35. Методы передачи данных GET и POST.
- 36. IP-адресация
- 37. Интернет протоколы.
- 38. DNS-адреса.
- 39. Система OSI.
- 40. Компоненты HTML.
- 41. Структура кода HTML.
- 42. Парные и одиночные тэги.
- 43. Фреймовая структура
- 44. Тэги для выделения текста
- 45. Изменение шрифта HTML.
- 46. Тэги для вставки рисунков
- 47. Тэги для вставки таблиц.
- 48. Тэги для организации гиперссылок
- 49. Карты изображений.
- 50. Тэги для организации фрейма
- 51. Применение CSS
- 52. Блочные и строковые элементы
- 53. Цвет и шрифт в документах HTML
- 54. Гипертекстовые ссылки
- 55. Форматы графических файлов
- 56. HTML-Формы. Атрибуты
- 57. Верстка web-страниц с помощью таблиц и с помощью div.
- 58. JavaScript, назначение, размещение.
- 59. Условные и циклические конструкции в JavaScript
- 60. Работа с формами.
- 61. Обращение к элементам формы при помощи JavaScript.

## СЕВЕРО-КАВКАЗСКАЯ ГОСУДАРСТВЕННАЯ АКАДЕМИЯ

## Кафедра Математика 202\_ - 202\_ учебный год

## Экзаменационный билет № **1**

по дисциплине \_\_\_\_\_\_\_\_\_\_ Web-программирование \_\_\_\_\_\_\_\_\_\_\_\_\_\_\_\_\_\_\_\_\_\_\_\_\_\_

для обучающихся направления подготовки 01.03.04 Прикладная математика

- 1. IP-адресация. Классы.
- 2. Каскадные таблицы стилей.
- 3. Методы передачи данных GET и POST.

Зав. кафедрой Кочкаров А.М.

## **Контрольные вопросы к разделам**

## по дисциплине **Web-программирование**

## **Контрольные вопросы к разделу 1**

- 1. Интернет.
- 2. Протоколы.
- 3. Компьютерные сети.
- 4. Адресация в Интернете.
- 5. Класс IP-адресов
- 6. Обзор основных сервисов Интернет.
- 7. Веб-программирование
- 8. Понятие гипертекстовых документов и веб-сайтов.
- 9. Технология и компоненты WWW
- 10. Технология клиент-сервер.

## **Контрольные вопросы к разделу 2**

- 1. Программирование на стороне клиента
- 2. Программирование на стороне сервера
- 3. Общие сведения о коде HTML.
- 4. Структура HTML-документа.
- 5.Типы дескрипторов и принципы их использования.
- 6. Ввод кода Web-страницы.
- 7. Атрибуты дескрипторов HTML.
- 8. Разметка Web-страниц: таблицы, списки, рамки, фреймы.
- 9. Дескрипторы для гиперссылок, видео, звука и бегущей строки.
- 10. Тэги для организации форм с переключателями

## **Контрольные вопросы к разделу 3**

- 1. Программирование на стороне клиента.
- 2. Создание и способы подключения JavaScript к Web-страницам.
- 3. Синтаксис JavaScript.
- 4. Типы переменных.
- 5. Понятие конкатенации.
- 6. Массивы.
- 7. Создание всплывающих окон и управление ими.
- 8. Создание строковых объектов и работа с ними.
- 9. Получение информации о системе с помощью JavaScript.
- 10. Обработка и отправка данной информации на сервер.
- 11. Управление ходом выполнения сценария в HTML-документе
- 12. Условные операторы if их типы и применение на практике.
- 13. Понятие функций.
- 14.Циклы for и while.
- 15.Понятие события.
- 16.Виды и обработка событий в браузере.
- 17.Способы передачи данных методы GET и POST.

## **Контрольные вопросы к разделу 4**

- 1. Этапы проектирования Web-сайта
- 2. Проектирование Web-сайта
- 3. Технология публикации Web-сайта в сети Интернет
- 4. Выбор доменного имени.
- 5. Хостинг.
- 6. FTP-клиенты, перенос сайта.
- 7. Обновление сайта
- 8. Тестирование Web-сайта.

## Тестовые залания

## по дисциплине Web-программирование

## Раздел 1. Интернет технологии

1. Основополагающий принцип работы компьютерных сетей, это

- 1. обеспечение целостности передачи данных
- 2. передача данных по физическим каналам
- 3. пакетная коммутация данных
- 4. информационная коммутация данных

2. Сетевые протоколы представляют собой:

1. свод правил или программ, определяющих механизм упаковки данных в кадры с целью передачи их по физическим каналам связи

2. набор правил, регламентирующих порядок отправки и приема данных по физическим каналам связи, и программное обеспечение, которое реализует эти правила на практике

3. набор программ, регламентирующих технологию отправки и приема пакетов каналам связи, и обеспечивающих целостность данных

4. набор правил, регламентирующих порядок разделения данных на мелкие пакеты для отправки их по физическим каналам связи, и программное обеспечение, которое реализует эти правила на практике

4. Сеть, в которой используется то же самое программное обеспечение и протоколы, что и в сети Интернет

5. Сколько уровней у Модель OSI

6. Функции протокола ТСР

1. является протоколом обработки и передачи данных в сети интернет

2. протокол управления передачей, устанавливает и поддерживает связь между компьютерами

3. является протоколом и обрабатывает логические адреса компьютеров

4. это протокол, отвечающий за передачу электронной почты в сети интернет

7. Протокол, обрабатывающий логические адреса компьютеров

- $1. TCP$
- $2.$  POP3
- $3.$  IP
- 4. SNMP

8. IP- адреса в десятичном формате могут принимать значения в только в пределах

1. от 0 до 255 2. от 1 до 255 3. от 0 до 256 4. от 1 до 256

9. IP- адреса разделены на классы

10. Структура адресов класса А, В и С определяется

1. границами, в пределах которых укладываются десятичные числа адреса того или иного класса

2. границами, в пределах которых рассчитываются адреса того или иного класса в двоичной системе счисления

3. границами, в пределах которых присваиваются адреса того или иного класса в восьмеричной системе счисления

4. границами, в пределах которых присваиваются адреса того или иного класса

11. Адреса класса А занимают диапазон чисел

- 1. от 224.0.0.0 до 255.255.255.255.
- 2. от 128. Х.Х.Х до 191.255.Х.Х
- 3. от 192. 0.0.Х до 223.255.255.Х
- 4. от 1.Х.Х.Х до 127. Х.Х.Х

12. Адреса класса В занимают диапазон чисел

- 1. от 224.0.0.0 до 255.255.255.255.
- 2. от 128. Х.Х.Х до 191.255.Х.Х
- 3. от 192. 0.0.Х до 223.255.255.Х
- 4. от 1.Х.Х.Х до 127. Х.Х.Х

13. Адреса класса С занимают диапазон чисел

- 1. от 224.0.0.0 до 255.255.255.255.
- 2. от 128. Х.Х.Х до 191.255.Х.Х
- 3. от 192. 0.0.Х до 223.255.255.Х
- 4. от 1.Х.Х.Х до 127. Х.Х.Х

14. Сервер представляет собой

1. мощный персональный компьютер, обладающий намного большими возможностями, чем остальные компьютеры в сети интернет

2. мощный компьютер, предоставляющий совместный доступ к своим ресурсам остальным сетевым компьютерам

3.мощный компьютер со своей операционной системой и базой данных, в которой храниться структурированная информация для клиента

4. мощный компьютер в сети интернет, строго работающий под управлением рабочей станции клиента

15. Клиент представляет собой

1. персональный компьютер, использующий ресурсы сервера открытые для совместного использования в сети

2. маломощный компьютер в сети интернет, имеющий контакт с сервером и являющийся заказчиком услуг

3. компьютер со всеми аппаратными и программными средствами

4. персональный компьютер поддерживающий архитектуру «клиент-сервер»

### Раздел 2. Язык гипертекстовой разметки HTML

1. HTML, это язык

2. Гипертекст, это

3. HTML- документы начинаются и заканчиваются с тегов

- $1. <$  TITLE  $\ge$  TITLE  $>$
- 2. <HEAD></HEAD>
- 3. <HTML></HTML>
- $4. <sub>8</sub>$ BODY>

4. Лескриптор, вызывающий переход на новую строчку, но не с нового абзаца

- $1$  <WBR>
- $2. < HR$
- $3. < P$
- $4. < BR$

5. Тэг, устанавливающий начало и конец нумерованного списка

6. Дескриптор, устанавливающий надстрочный шрифт

- $1, \leq$ SUB $>... \leq$ SUB $>$
- $2. <\text{SUP} > ... < \text{/SUP} >$
- 3. <FONT>...</FONT>
- 4. <STRIKE>...</STRIKE>

7. Какой системой счисления устанавливаются значение цвета

8. Форматы графических файлов наиболее часто применяются в HTML

1. BMP, GIF, PNG 2. JPG, GIF, PNG 3. JPG, GIF, BMP 4. WAV, JPG, GIF

- 9. Тег, для обозначения в документе цитаты из другого источника
	- $1.   $\geq$   $ABBR$   $>$$
	- $2. <$ PRE> $<$ /PRE>
	- 3. <BLOCKQUOTE></BLOCKQUOTE>
	- 4. <ACRONYM></ACRONYM>.

10. Атрибут тега ВОДУ, позволяющий изменять цвет "активных" гиперссылок

- 1. COLOR
- 2. VLINK
- 3. ALINK
- 4. TEXT

#### Раздел 3. Язык программирования сценариев JavaScript

1. Сценариями называются

1. небольшие программы, предназначенные для выполнения определенных операций и функций

2. небольшие программы, предназначенные для выполнения циклических операций

3. небольшие программы, предназначенные для оживления веб-страниц

4. небольшие программы, встроенные в html-страницы, предназначенные для организации условных переходов

2. Для добавления сценария в HTML- код используется пара

- $1. <$  TITLE  $>\times$ /TITLE>
- 2. <HEAD></HEAD>
- 3. <SCRIPT></SCRIPT>
- $4. BODY$

3. Код сценария хранится в файле

- 1.  $*$ . jc
- 2. \*. js
- 3.  $*$ **ik**
- 4.  $*$ .ji

4. В JavaScript при именовании переменных нельзя использовать

- 1. латинские буквы и подстрочный символ « »
- 2. знаки пунктуации, специальные символы и пробелы
- 3. букву или подстрочный символ « » в качестве первой
- 4. цифры в названии переменных

5. Под областью видимости переменных подразумевают

- 1. часть программного кода, в которой переменная может использоваться
- 2. часть программного кода, в которой значение переменной может измениться
- 3. часть программного кода, в которой значение переменной не используется
- 4. часть программного кода, в которой значение переменной обнуляется

6. Глобальные переменные в JavaScript объявляются в блоке

- $1. <$ BODY> $<$ /BODY>
- $2. <$  TITLE  $>\sqrt{$  TITLE  $>$
- 3. <SCRIPT></SCRIPT>
- $4. <$ PRE> $<$ /PRE>

7. Оператор % - вычисления молуля в JavaScript возврашает

8. Оператор присваивания в JavaScript  $x^* = y$ 

- 1. переменной  $x$  присваивает значение переменной у
- 2. увеличивает значение переменной  $x$  в ураз
- 3. присваивает переменной  $x$  остаток от деления на  $y$
- 4. увеличивает значение переменной  $x$  на значение переменной  $y$

9. В JavaScript полиморфизмом операторов называется

1. свойство операторов, при котором результат их выполнения зависит от типа переменных, к которым они применяются

2. свойство операторов, при котором результат их выполнения не зависит от типа переменных, к которым они применяются

3. свойство операторов, при котором результат их выполнения косвенно зависит от типа переменных, к которым они применяются

4. свойство операторов, при котором результат их выполнения частично зависит от типа переменных, к которым они применяются

## Раздел 4. Проектирование Web-сайта

 $1. GET - 3TO$ 

2. POST-это

- 1. оператор запроса к данным баз данных
- 2. способ перехода от браузера к веб-странице
- 3. оператор языка JavaScript
- 4. запрос, в котором данные передаются отдельно от самого заголовка запроса.

3. Хост. это

1. любое устройство, предоставляющее сервисы формата «клиент-сервер» в режиме сервера по каким-либо интерфейсам и уникально определённое на этих интерфейсах.

- 2. любое устройство, обладающее IP- адресом
- 3. любое устройство в сети интернет
- 4. любое устройство имеющее протокол РОРЗ

4. Хостинг. это

1. услуга по предоставлению вычислительных мощностей для размещения информации на сервере

2. услуга по предоставлению места на веб-сайте для размешения информации

3. услуга по предоставлению программно-аппаратных средств для размещения информации в интернете

4. это площадка для размещения веб-страниц в интернете

5. В каком случае форма будет отравлена методом "post"

- 1. <form method=""post"" action=""http://www.alexfine.ru/shop/"">
- 2. < form method=""post"" action=""http://www.alexfine.ru/shop/shop.pl"">
- 3. < form method=""default"" action=""http://www.alexfine.ru/shop/sp.pl"">
- 4. < form method=""get"" action=""http://www.alexfine.ru/"">

6. Просмотр сайта осуществляется помощью

- 1. Блокнота
- 2. Браузера
- 3. Worda
- 4 Excel

7. Название адреса сайта

- 1. Web-site
- 2. Браузер
- 3. Домен
- 4 Хостинг
- 8. Правильное написание домена
	- 1. Mail ru
	- 2. www.mail.ru
	- 3. ww.mail.ru
	- 4. htp/mail.ru

9. Полную интерактивность Web-сайтов можно организовать с помощью

- 1. HTML
- 2. Javascript
- 3. ТурбоПаскаль
- 4. Web-программирования
- 10. Для создания веб-страниц используются технологии
	- 1. HTML, CSS, JavaScript
	- 2. Паскаль, СИ++, АЈАХ
	- 3. РНР, Делфи, Лазарус
	- 4. Лазарус, CSS, HTML

## **Комплект заданий для лабораторной работы** по дисциплине **Web-программирование**

## **Лабораторная работа № 1**

**Тема:** Служебные утилиты для работы в Интернет.

**Цель:** Ознакомиться с наиболее популярными утилитами для диагностики сетевой конфигурации и сетевых соединений.

## **Краткое содержание:**

1.Программа *ping* и *hosts*.

2.Изучение структуры IP-адреса.

3.Ознакомление с основами протокола HTTP.

4.Изучение протокола HTTP**.**

## **Рекомендации по организации самостоятельной работы:**

- изучение описания лабораторной работы

- изучение задания к лабораторной работе
- изучение панелей инструментов, предусмотренных заданиями к лабораторной работе
- изучение электронных источников по теме лабораторной работы.

## **Содержание отчёта:**

подготовка отчета в соответствии с заданием к лабораторной работе.

## **Форма отчёта: устная защита лабораторной работы.**

## **Лабораторная работа № 2**

**Тема:** Язык гипертекстовой разметки HTML

**Цель:** Форматирование текста и вставка графических изображений

## **Краткое содержание:**

1.Структура HTML-документа.

2.Создание заголовков.

3.Теги для форматирования текста и фона.

4. Выравнивание абзацев и вставка графических изображений

## **Рекомендации по организации самостоятельной работы:**

- изучение поставленной задачи

- изучение задания к лабораторной работе

- изучение электронных источников по теме лабораторной работы.

## **Содержание отчёта:**

подготовка отчета в соответствии с заданием к лабораторной работе.

## **Форма отчёта: устная защита лабораторной работы.**

## **Лабораторная работа № 3**

**Тема:** Вставка видео и звука в HTML-документ

## **Цель:** Изучение тэгов для вставки в HTML-документ видео и звука их атрибуты **Краткое содержание:**

1.Создать в блокноте и сохранить HTML-документ

2. Использовать звуковые и видео файлы.

3.Сопоставить изображение в окне Internet Explorer и текст HTML- документа в блокноте.

## **Рекомендации по организации самостоятельной работы:**

- изучение поставленной задачи

- изучение задания к лабораторной работе

- изучение электронных источников по теме лабораторной работы.

## **Содержание отчёта:**

подготовка отчета в соответствии с заданием к лабораторной работе.

## **Форма отчёта: устная защита лабораторной работы.**

### **Лабораторная работа № 4**

**Тема:** Создание списков в документах HTML. Маркировка и нумерация.

**Цель:** Научиться тегам для нумерации и маркировки списков

#### **Краткое содержание:**

1.Определить какие теги и атрибуты тегов позволяют создать маркированный список

2.Определить какие теги и атрибуты тегов позволяют создать нумерованные и многоуровневые списки.

3.Создать в блокноте и сохранить в папке HTML-документ, используя список из текстового файла

#### **Рекомендации по организации самостоятельной работы:**

- изучение поставленной задачи

- изучение задания к лабораторной работе

- изучение электронных источников по теме лабораторной работы.

#### **Содержание отчёта:**

подготовка отчета в соответствии с заданием к лабораторной работе.

## **Форма отчёта: устная защита лабораторной работы.**

#### **Лабораторная работа № 5**

**Тема:** Таблицы простые, сложные и неявные в HTML-документах.

**Цель:** Научиться работать с таблицами, форматировать их тегами

#### **Краткое содержание:**

1. Создать в блокноте и сохранить HTML-документ, используя табличные и текстовые данные из некоторого файла.

2. Подобрать цвета и определить их коды в редакторе Photoshop.

3. В блокноте, определить какие теги и атрибуты тегов позволяют создать сложную таблицу с объединенными строками и столбцами.

4. Построить таблицу "неявную" и обратить внимание на то, что они не имеют границ.

## **Рекомендации по организации самостоятельной работы:**

- изучение поставленной задачи

- изучение задания к лабораторной работе

- изучение электронных источников по теме лабораторной работы.

#### **Содержание отчёта:**

подготовка отчета в соответствии с заданием к лабораторной работе.

## **Форма отчёта: устная защита лабораторной работы.**

#### **Лабораторная работа № 6**

**Тема:** Ссылки с текста, с картинки, на другой HTML- документ, на URL-адрес, бегущая строка

**Цель:** Научиться форматировать бегущие строки, используя для этого специальные атрибуты

#### **Краткое содержание:**

- 1. Создать HTML-документ
- 2. Вставить бегущую строку и ссылки на один из сайтов
- 3. Оганизовать ссылки с одного HTML-документа на другой.
- 4. Отображать бегущие строки.

## **Рекомендации по организации самостоятельной работы:**

- изучение поставленной задачи

- изучение задания к лабораторной работе

- изучение электронных источников по теме лабораторной работы.

#### **Содержание отчёта:**

подготовка отчета в соответствии с заданием к лабораторной работе.

#### **Форма отчёта: устная защита лабораторной работы.**

### **Лабораторная работа № 7**

**Тема:** Организация в HTML- документе ссылки на метки в пределах одного документа и ссылки на другие документы.

**Цель:** Научиться работать с тегами для организации гиперссылок в документе HTML

## **Краткое содержание:**

1. Создать HTML-документ.

2.Определить какие теги и атрибуты тегов позволяют создавать ссылки на метки в документе.

3.Расставить метки, создать ссылки на метки и предусмотреть ссылку возврата к началу документа.

4. Сопоставить изображение в окне Internet Explorer и текст НTML- документа

в блокноте.

5. Сделать выводы .

#### **Рекомендации по организации самостоятельной работы:**

- изучение поставленной задачи

- изучение задания к лабораторной работе

- изучение электронных источников по теме лабораторной работы.

## **Содержание отчёта:**

подготовка отчета в соответствии с заданием к лабораторной работе.

#### **Форма отчёта: устная защита лабораторной работы.**

#### **Лабораторная работа №8**

**Тема:** Фреймы, ссылки в заданный фрейм

**Цель:** Научиться работать с фреймами

#### **Краткое содержание:**

1. Создать HTML- документ в блокноте.

2. Определить какие теги и атрибуты тегов позволяют создавать фреймы.

3.Организовать ссылки на картинку, выводимую в определённом фрейме.

4. Разбить страницу на фреймы, сделать ссылки из левого фрейма на вновь созданные HTML-документы.

5. Каждый HTML-документ, на который делается ссылка, должен содержать текстовый фрагмент и картинку (для размещения текста и картинки использовать неявную таблицу и форматирование текста по ширине).

#### **Рекомендации по организации самостоятельной работы:**

- изучение поставленной задачи

- изучение задания к лабораторной работе

- изучение электронных источников по теме лабораторной работы.

#### **Содержание отчёта:**

подготовка отчета в соответствии с заданием к лабораторной работе.

#### **Форма отчёта: устная защита лабораторной работы.**

## **Лабораторная работа №9**

**Тема:** Изображение-карта

**Цель:** Научится работать с Картой. Изучить тэги для вычисления координат на карте. **Краткое содержание:**

1. Создать в блокноте HTML-документ.

2.Определить какие теги и атрибуты тегов позволяют создать изображение-карту.

3. Разбить экран на фреймы.

4. В один из фреймов вставить картинку с изображением-картой.

5. Создать также HTML-документы, которые будут загружаться в левом фрейме при щелчке на соответствующих областях изображения-карты.

6. Для определения координат областей на изображении-карте воспользоваться графическим редактором Photoshop

**Рекомендации по организации самостоятельной работы:** 

- изучение поставленной задачи

- изучение задания к лабораторной работе

- изучение электронных источников по теме лабораторной работы.

## **Содержание отчёта:**

подготовка отчета в соответствии с заданием к лабораторной работе.

## **Форма отчёта: устная защита лабораторной работы.**

## **Лабораторная работа №10**

**Тема:** Формы в документах HTML

**Цель:** Научиться тэгам для работы с формами

## **Краткое содержание:**

1. Определить какие теги и атрибуты тегов позволяют создать форму, а в форме поля разных типов.

2. Создать в блокноте и сохранить HTML-документ

3. Вставить соответствующие тэги.

4. В документе, содержащий форму с разными типами полей: например, анкету с вложением фотографии добавить тэги для создания ниспадающего меню и отправки материала электронной почтой

3.Сопоставить изображение в окне Internet Explorer и текст HTML- документа в блокноте

## **Рекомендации по организации самостоятельной работы:**

- изучение поставленной задачи

- изучение задания к лабораторной работе
- изучение электронных источников по теме лабораторной работы.

## **Содержание отчёта:**

подготовка отчета в соответствии с заданием к лабораторной работе.

## **Форма отчёта: устная защита лабораторной работы.**

## **Лабораторная работа №11**

**Тема:** Программирование на стороне клиента. JavaScript.

**Цель:** Сценарии на JavaScript

## **Краткое содержание:**

1. Создать в блокноте и сохранить HTML-документ

2. Добавление сценариев JavaScript.

3.Добавление даты и времени в HTML-документ.

4.Объект Math.

5.Конкатенация строк с помощью оператора суммирования.

6.Изменение размера текста с помощью скрипта.

## **Рекомендации по организации самостоятельной работы:**

- изучение поставленной задачи

- изучение задания к лабораторной работе

- изучение электронных источников по теме лабораторной работы.

## **Содержание отчёта:**

подготовка отчета в соответствии с заданием к лабораторной работе.

## **Форма отчёта: устная защита лабораторной работы.**

### **Лабораторная работа №12**

**Тема:** Создание пользовательских функций.

**Цель:**

## **Краткое содержание:**

1. Создание всплывающих подсказок и определений.

Создание всплывающих гиперссылок. Функция Write.

Создание объектов элементов Web-страницы используя функцию "create Element".

## **Рекомендации по организации самостоятельной работы:**

- изучение поставленной задачи

- изучение задания к лабораторной работе

- изучение электронных источников по теме лабораторной работы.

#### **Содержание отчёта:**

подготовка отчета в соответствии с заданием к лабораторной работе.

## **Форма отчёта: устная защита лабораторной работы.**

#### **Лабораторная работа №13**

**Тема:** Проектирование Web-сайта

**Цель:** Разработка несложных сайтов и отработка конкретных навыков

## **Краткое содержание:**

1. Выбор метода разбиения страницы на ячейки: табличный, фреймовый

2. Поиск и подбор релевантной информации теме сайта

3. Моделирование гиперссылок для связи со страницами и форм

4. Установка журнала для учета посещаемости веб-сайта

## **Рекомендации по организации самостоятельной работы:**

- изучение поставленной задачи

- изучение задания к лабораторной работе

- изучение электронных источников по теме лабораторной работы.

#### **Содержание отчёта:**

подготовка отчета в соответствии с заданием к лабораторной работе.

**Форма отчёта: устная защита лабораторной работы.**

## **Лабораторная работа №14**

Тема: Публикация собственного сайта

**Цель:** Размещение web-сайта на одном из бесплатных хостингов

## **Краткое содержание:**

1. Опубликовать свой сайт на любом (на выбор) бесплатном сервере.

2.Проверить, что все ссылки работают, картинки отображаются.

3.При необходимости отредактировать файлы и обновить их на сервере.

## **Рекомендации по организации самостоятельной работы:**

- изучение поставленной задачи

- изучение задания к лабораторной работе

- изучение электронных источников по теме лабораторной работы.

#### **Содержание отчёта:**

подготовка отчета в соответствии с заданием к лабораторной работе.

**Форма отчёта: устная защита лабораторной работы.**

## **Комплект заданий для практической работы**

## по дисциплине Web-программирование

## **Раздел 1. Интернет технологии**

## **Практическая работа № 1**

**Тема:** Основные термины и определения Web-программирования. Понятие WWW. **Цель:** Проектирование Web-сайтов (процесс проектирования, классификация сайтов, модели сайтов)

## **Краткое содержание:**

1.Изучение одного их специализированных Web- редакторов

2.Изучение этапов проектирования сайта

3.Ознакомиться в сети интернет с различными моделями сайтов

4.Проектирование собственного Web-сайта

### **Рекомендации по организации самостоятельной работы:**

- изучение поставленной задачи

- изучение задания к практической работе

- изучение электронных источников по теме практической работы.

#### **Содержание отчёта:**

подготовка отчета в соответствии с заданием к практической работе.

## **Форма отчёта: устная защита практической работы за ПК.**

## **Раздел 2. Язык гипертекстовой разметки HTML**

## **Практическая работа № 2**

**Тема:** Основные тэги HTML в написании сайтов. Общие принципы создания гиперссылок **Цель:** Научиться разбивать страницу сайта на фреймы и организация гиперссылок

## **Краткое содержание:**

- 1. Применить фреймы в структуре сайта
- 2. Организовать ссылки
- 3. Вставить карты-изображения
- 4. Организовать формы на странице сайта

## **Рекомендации по организации самостоятельной работы:**

- изучение поставленной задачи
- изучение задания к практической работе

- изучение электронных источников по теме практической работы.

#### **Содержание отчёта:**

подготовка отчета в соответствии с заданием к практической работе.

## **Форма отчёта: устная защита практической работы за ПК.**

## **Практическая работа № 3**

**Тема:** Технология каскадных таблиц стилей CSS

**Цель:** Научиться пользоваться элементами CSS в моделировании сайта

## **Краткое содержание:**

1. Подключить CSS к HTML документам.

- 2. Организовать внешние, внутренние и встроенные таблицы стилей
- 3. Вставить интересные CSS- эффекты
- 4. Организовать блочную верстку

## **Рекомендации по организации самостоятельной работы:**

- изучение поставленной задачи
- изучение задания к практической работе

- изучение электронных источников по теме практической работы.

## **Содержание отчёта:**

подготовка отчета в соответствии с заданием к практической работе.

## **Форма отчёта: устная защита практической работы за ПК.**

## **Раздел 3. Программирование на стороне клиента. JavaScript.**

## **Практическая работа № 4**

**Тема:** Управление ходом выполнения сценария в HTML

**Цель:** Научиться писать и вставлять программы на JavaScript

## **Краткое содержание:**

1.Обработка событий и взаимодействие с пользователем на JavaScript

2.Ознакомиться с библиотекой сценариев

- 3. Место JavaScript в HTML документе.
- 4. С учетом типов данных написать по выбору два скрипта и вставить в HTML –документ
- 5. Просмотреть результат и отладить в браузере.

## **Рекомендации по организации самостоятельной работы:**

- изучение поставленной задачи

- изучение задания к практической работе
- изучение электронных источников по теме практической работы.

## **Содержание отчёта:**

подготовка отчета в соответствии с заданием к практической работе.

## **Форма отчёта: устная защита практической работы за ПК.**

## **Практическая работа № 5**

**Тема:** Добавление даты и времени в HTML-документ. Журнал посещений сайта. **Цель:** Установка текущей даты и времени. Написать скрипт для журнала посещений сайта.

## **Краткое содержание:**

1.Написать скрипт для даты и времени в HTML-документе.

2.Внедрить скрипты в один из имеющихся документов HTML

3. Для журнала посещений сайта организовать счетчик на JavaScript

## **Рекомендации по организации самостоятельной работы:**

- изучение поставленной задачи

- изучение задания к практической работе

- изучение электронных источников по теме практической работы.

## **Содержание отчёта:**

подготовка отчета в соответствии с заданием к практической работе.

## **Форма отчёта: устная защита практической работы за ПК.**

## **Практическая работа № 6**

**Тема:** Объект Math в JavaScript.

**Цель:** Написать скрипт для перевода чисел в различные системы счисления.

## **Краткое содержание:**

1.Написать программу на JS для перевода чисел от 0 до 256 в различные системы счисления и поместить на веб-страницу

2. Написать скрипт загибающий уголок страницы.

3. На одном из имеющихся документов HTML внедрить написанный скрипт для загиба

#### уголка страницы

#### **Рекомендации по организации самостоятельной работы:**

- изучение поставленной задачи

- изучение задания к лабораторной работе

- изучение электронных источников по теме практической работы.

#### **Содержание отчёта:**

подготовка отчета в соответствии с заданием к практической работе.

## **Форма отчёта: устная защита практической работы за ПК.**

#### **Практическая работа № 7**

**Тема:** Технология проектирования Web-сайта

**Цель:** Выбор веб-дизайна. Подборка цветов из RGB, ознакомление со специальными редакторами создания сайта.

## **Краткое содержание:**

- 1. Сформулировать цель создания web-сайта, функцию и предполагаемую аудиторию
- 2. Создать предполагаемую логическую структуру сайта
- 3. Создать физическую структуру web-сайта в виде блок-схемы.
- 4. Разбить страницу сайта на фреймы
- 5. Составить три блочные цветовые схемы, используя различные цветовые стили дизайна и различные композиции web-страницы.

6.Создать flash-баннер для web-страницы на свободную тему

7. Информационные материалы сайта разместить по фреймам

## **Рекомендации по организации самостоятельной работы:**

- изучение поставленной задачи

- изучение задания к лабораторной работе
- изучение электронных источников по теме практической работы.
- **Содержание отчёта:**

подготовка отчета в соответствии с заданием к практической работе.

## **Форма отчёта: устная защита практической работы за ПК.**

## **Практическая работа № 8**

**Тема:** Тестирование и оптимизация веб-сайта

**Цель:** Инструменты для тестирования и отладки веб-сайта

#### **Краткое содержание:**

1. Написать сценарий на языке Javacript, позволяющий для изображения на странице менять ширину и высоту, создавать рамку вокруг, менять ее толщину и цвет, задавать альтернативный текст.

- 2. Поместить дату и время на странице
- 3. Сформировать журнал посещений сайта
- 4. Протестировать сайт и отладить его.
- 5. Оптимизировать изображения

6.Проверить ссылки на функциональность, тексты проверить на орфографические ошибки **Рекомендации по организации самостоятельной работы:** 

- изучение поставленной задачи
- изучение задания к лабораторной работе
- изучение электронных источников по теме практической работы.

#### **Содержание отчёта:**

подготовка отчета в соответствии с заданием к практической работе.

**Форма отчёта:** устная защита практической работы за ПК.

## **Практическая работа № 9**

**Тема**: Технология публикации Web-сайта в сети Интернет

**Цель**: Научиться правилам публикации Web-сайта

## **Краткое содержание:**

1. Выбор протокола для размещения сайта в Интернете: FTP или http.

2. Выбрать один из бесплатных хостингов и ознакомиться с условиями размещения сайта.

3. Создать адрес своего сайта и передать Web-страницы на сервер с помощью его

файлового менеджера

4. Разместить сайт на бесплатном сервере [www.newmail.ru](http://www.newmail.ru/) при этом учесть, что нельзя публиковать чужую интеллектуальную собственность.

## **Рекомендации по организации самостоятельной работы:**

- изучение поставленной задачи

- изучение задания к лабораторной работе
- изучение электронных источников по теме практической работы.

## **Содержание отчёта:**

подготовка отчета в соответствии с заданием к практической работе.

**Форма отчёта**: устная защита практической работы за ПК.

#### 5. Методические материалы, определяющие процедуры ооценивания компетенции

### 5.1 Критерии оценивания качества выполнения лабораторного практикума

Оценка «зачтено» выставляется обучающемуся, если лабораторная работа выполнена правильно и обучающийся ответил на все вопросы, поставленные преподавателем на зашите.

Оценка «не зачтено» выставляется обучающемуся, если лабораторная работа выполнена не правильно или обучающийся не проявил глубоких теоретических знаний при защите работы

#### 5.2 Критерии оценивания качества устного ответа

Оценка «отлично» выставляется за глубокое знание предусмотренного программой материала, за умение четко, лаконично и логически последовательно отвечать на поставленные вопросы.

Оценка «хорошо» - за твердое знание основного (программного) материала, за грамотные, без существенных неточностей ответы на поставленные вопросы.

Оценка «удовлетворительно» - за общее знание только основного материала, за ответы, солержашие неточности или слабо аргументированные, нарушением  $\mathbf{c}$ последовательности изложения материала.

Оценка «неудовлетворительно» - за незнание значительной части программного материала, за существенные ошибки в ответах на вопросы, за неумение ориентироваться в материале, за незнание основных понятий дисциплины.

#### 5.3 Критерии оценивания тестирования

При тестировании все верные ответы берутся за 100%. 90%-100% отлично 75%-90% хорошо 60%-75% удовлетворительно менее 60% неудовлетворительно

#### 5.4 Критерии оценивания результатов освоения дисциплины

Оценка «отлично» выставляется за глубокое знание предусмотренного программой материала, содержащегося в основных и дополнительных рекомендованных литературных источниках, за умение четко, лаконично и логически последовательно отвечать на поставленные вопросы, за умение анализировать изучаемые явления в их взаимосвязи и диалектическом развитии, применять теоретические положения при решении практических задач.

Оценка «хорошо» - за твердое знание основного (программного) материала, включая расчеты (при необходимости), за грамотные, без существенных неточностей ответы на поставленные вопросы, за умение применять теоретические положения для решения практических задач.

Оценка «удовлетворительно» - за общее знание только основного материала, за ответы, содержащие неточности или слабо аргументированные, с нарушением последовательности изложения материала, за слабое применение теоретических положений при решении практических задач.

Оценка «неудовлетворительно» - за незнание значительной части программного материала, за существенные ошибки в ответах на вопросы, за неумение ориентироваться в расчетах, за незнание основных понятий дисциплины